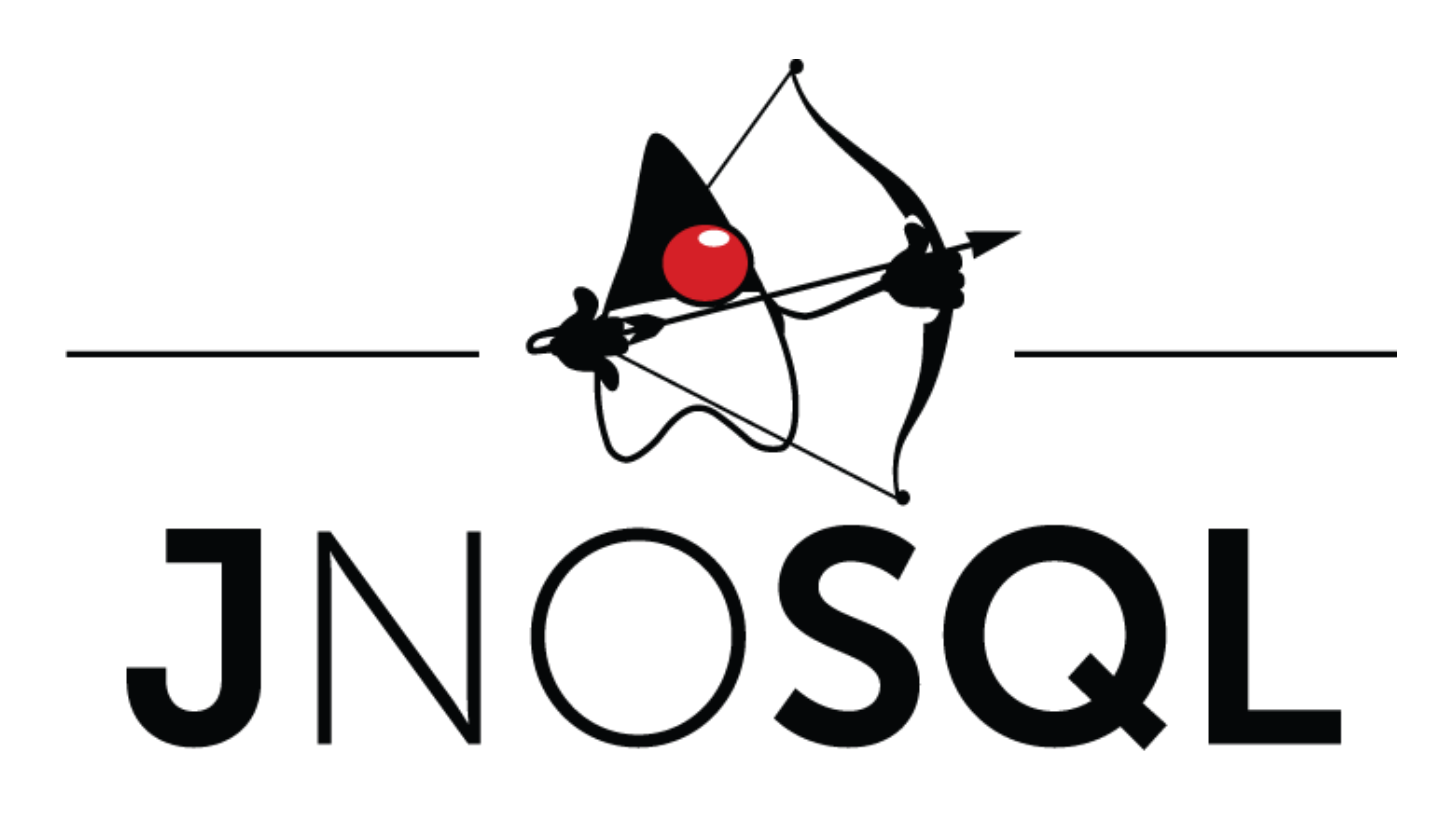

# Eclipse JNoSQL

Version 0.0.7-SNAPSHOT, Julho 10, 2018

## **Table of Contents**

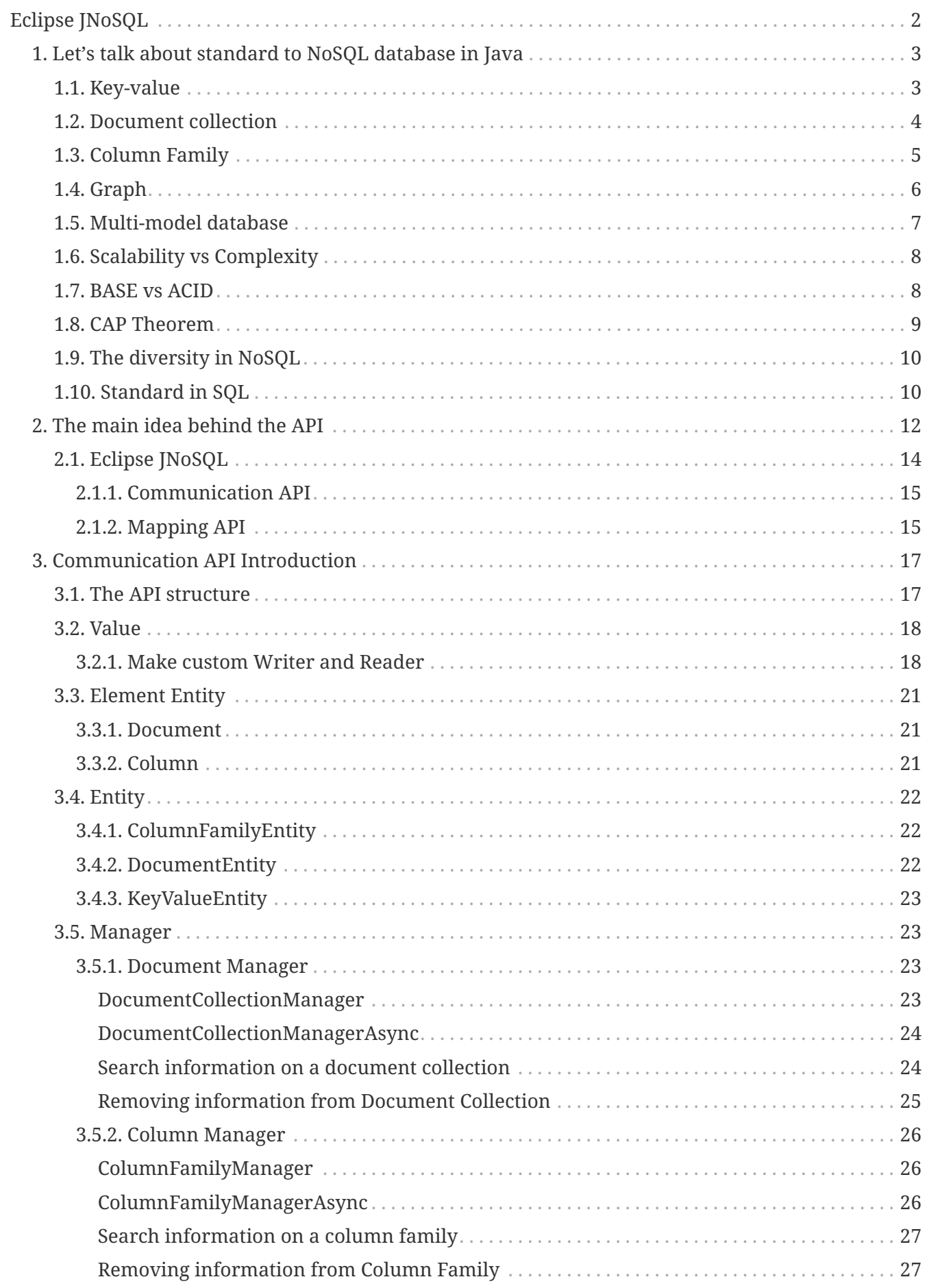

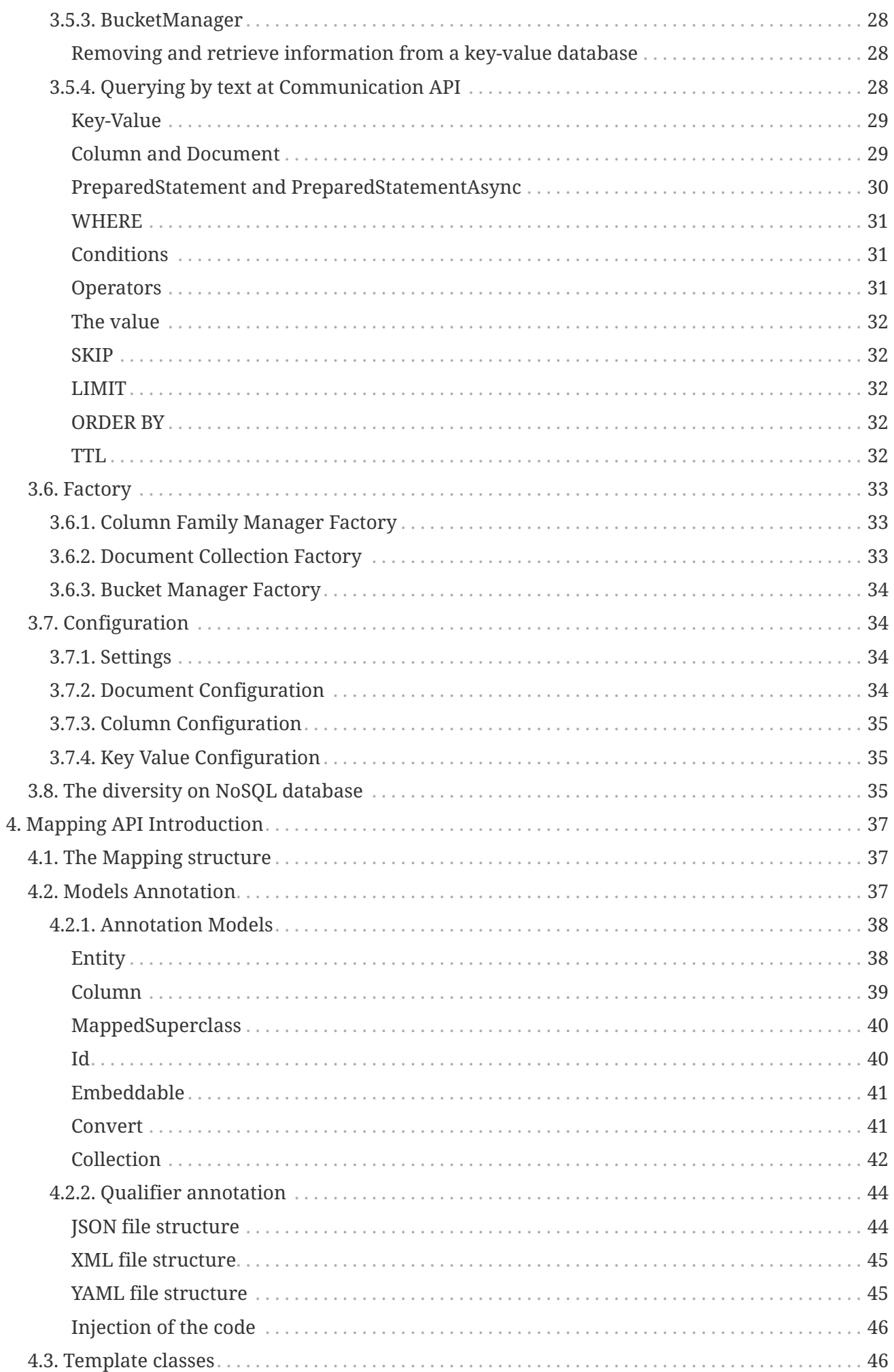

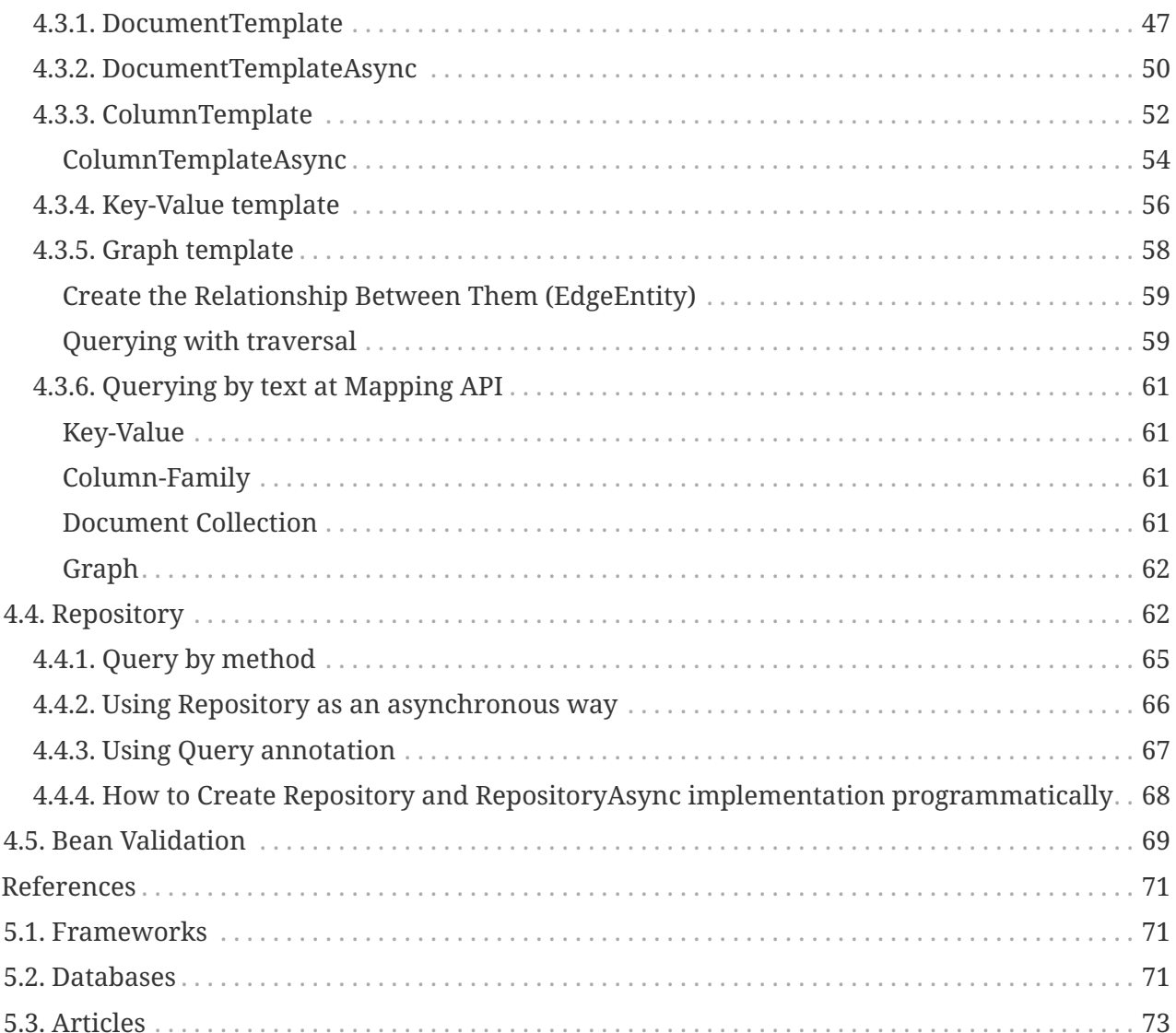

5.

Specification: Eclipse JNoSQL

Version: 0.0.7-SNAPSHOT

Status: Draft

Release: Julho 10, 2018

Copyright (c) 2016-2018 Eclipse JNoSQL Contributors: Otávio Santana

Licensed under the Apache License, Version 2.0 (the "License"), you may not use this file except in compliance with the License. You may obtain a copy of the License at

<http://www.apache.org/licenses/LICENSE-2.0>

Unless required by applicable law or agreed to in writing, software distributed under the License is distributed on an "AS IS" BASIS, WITHOUT WARRANTIES OR CONDITIONS OF ANY KIND, either expressed or implied. See the License for the specific language governing permissions and limitations under the License.

# <span id="page-5-0"></span>**Eclipse JNoSQL**

Eclipse JNoSQL is a Java framework that streamlines the integration of Java applications with NoSQL databases. It defines a set of APIs to interact with NoSQL databases, and provides a standard implementation for most NoSQL databases. This clearly helps to achieve very low coupling with the underlying NoSQL technologies used.

The project has two layers:

- **Communication Layer**: This is a set of APIs that define communication with NoSQL databases. In traditional SQL/RDBMS world, these can be compared with the JDBC APIs. This API set contains four modules, with each one representing a NoSQL database storage type: Key-Value, Column Family, Document, and Graph.
- **Mapping Layer**: These are the APIs that help developers to map Java objects to NoSQL databases. This layer is annotation driven and uses technologies like CDI and Bean Validations to make it simple for the developer. In traditional SQL/RDBMS world, this layer can be compared to JPA and ORM frameworks.

## **Key features**

- Simple APIs supporting all well-known NoSQL storage types Column Family, Key-Value Pair, Graph and Document databases.
- Use of Convention Over Configuration
- Support for Asynchronous Queries
- Support for Asynchronous Write operations
- Easy-to-implement API Specification and Test Compatibility Kit (TCK) for NoSQL Vendors
- The API's focus is on simplicity and ease of use. Developers should only have to know a minimal set of artifacts to work with JNoSQL. The API is built on Java 8 features like Lambdas and Streams, and therefore fits perfectly with the functional features of Java 8+.

## <span id="page-6-0"></span>**Chapter 1. Let's talk about standard to NoSQL database in Java**

The NoSQL DB is a database that provides a mechanism for storage and retrieval of data, which is modeled by means, other than the tabular relations used in relational databases. These databases have speed and high scalability. This kind of database is becoming more popular in several applications, which include financial ones. As a result of the increase, the number of users and vendors are increasing too.

The NoSQL database is defined basically by its model of storage, and there are four types:

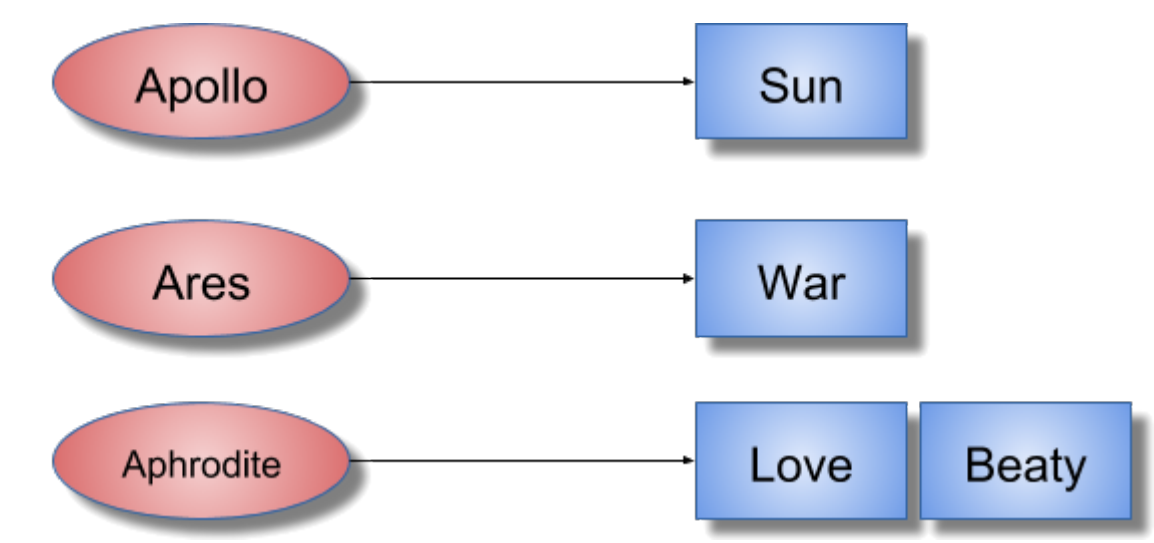

## <span id="page-6-1"></span>**1.1. Key-value**

*Figure 1. Key-value structure*

This database has a structure that looks like a java.util.Map API, where we can store any value from a key.

## **Examples:**

- Amazon Dynamo
- Amazon S3
- Redis
- Scalaris
- Voldemort

## *Table 1. Key-Value vs Relational structure*

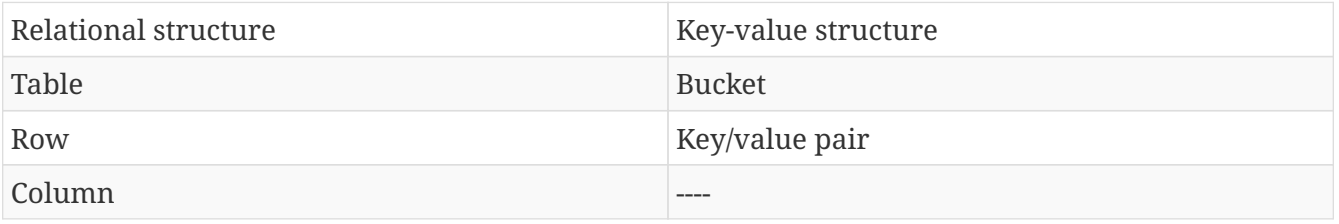

# <span id="page-7-0"></span>**1.2. Document collection**  $\{$ "name": "Diana", "duty":  $[$ "Hunt", "Moon", "Nature" 1, "age": 1000, "siblings":  $\{$ "Apollo": "brother" } ł

*Figure 2. Document structure*

This model can store any document without the need to predefine a structure. This document may be composed of numerous fields with many kinds of data, including a document inside another document. This model works either with XML or JSON file.

## **Examples:**

- Amazon SimpleDB
- Apache CouchDB
- MongoDB

*Table 2. Document vs Relational structure*

| Relational structure | Document Collection structure |
|----------------------|-------------------------------|
| Table                | Collection                    |
| Row                  | Document                      |
| Column               | Key/value pair                |
| Relationship         | Link                          |

## <span id="page-8-0"></span>**1.3. Column Family**

Row-key

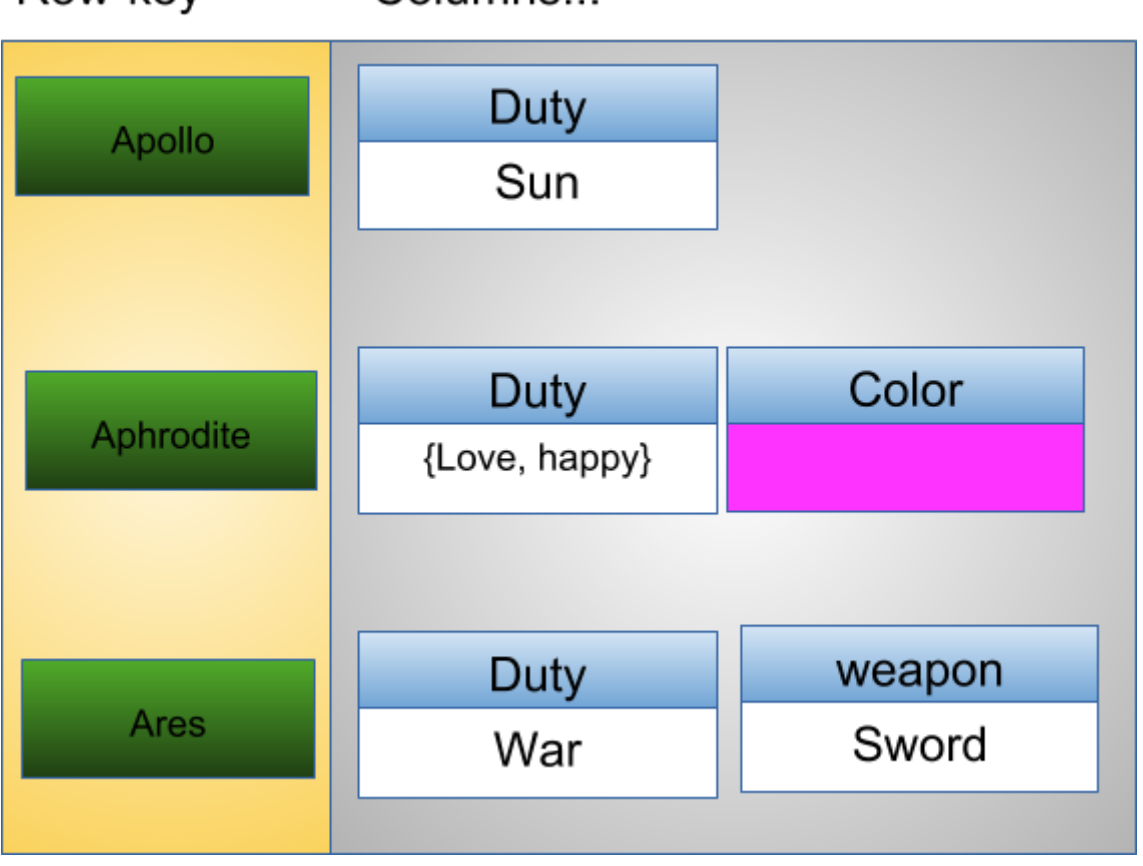

Columns

*Figure 3. Column Family structure*

This model became popular with the Bigtable's paper by Google, with the goal of being a distributed system storage, projected to have either high scalability or volume.

## **Examples:**

- HBase
- Cassandra
- Scylla
- Cloud Data
- SimpleDB

*Table 3. Column Family vs Relational structure*

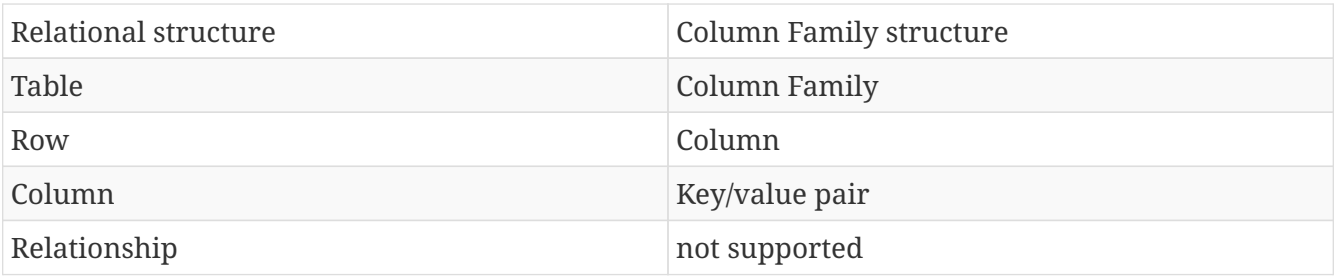

## <span id="page-9-0"></span>**1.4. Graph**

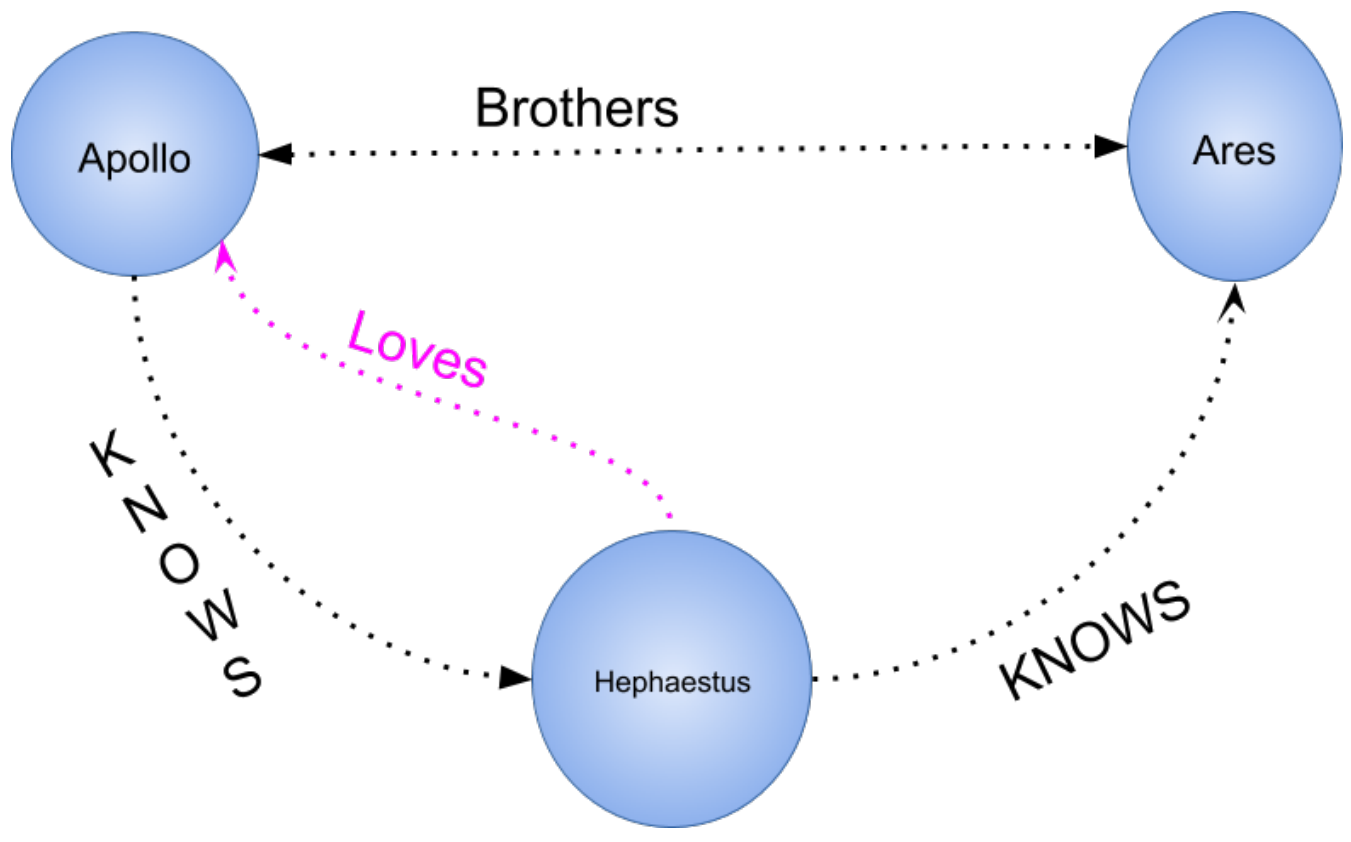

*Figure 4. Graph structure*

In computing, a graph database is a database that uses graph structures for semantic queries with nodes, edges, and properties, to represent and store data.

- **Property**: A small component in the structure; a tuple where the key is the name, and the value is the information itself.
- **Vertex**: Looks like the table in an SQL technology that has an unlimited number of properties.
- **Edge**: The element that represents the relationship between vertices; it has a small similarity with a relationship in SQL. However, the edge has properties — so, a connection deeper than relational technology.

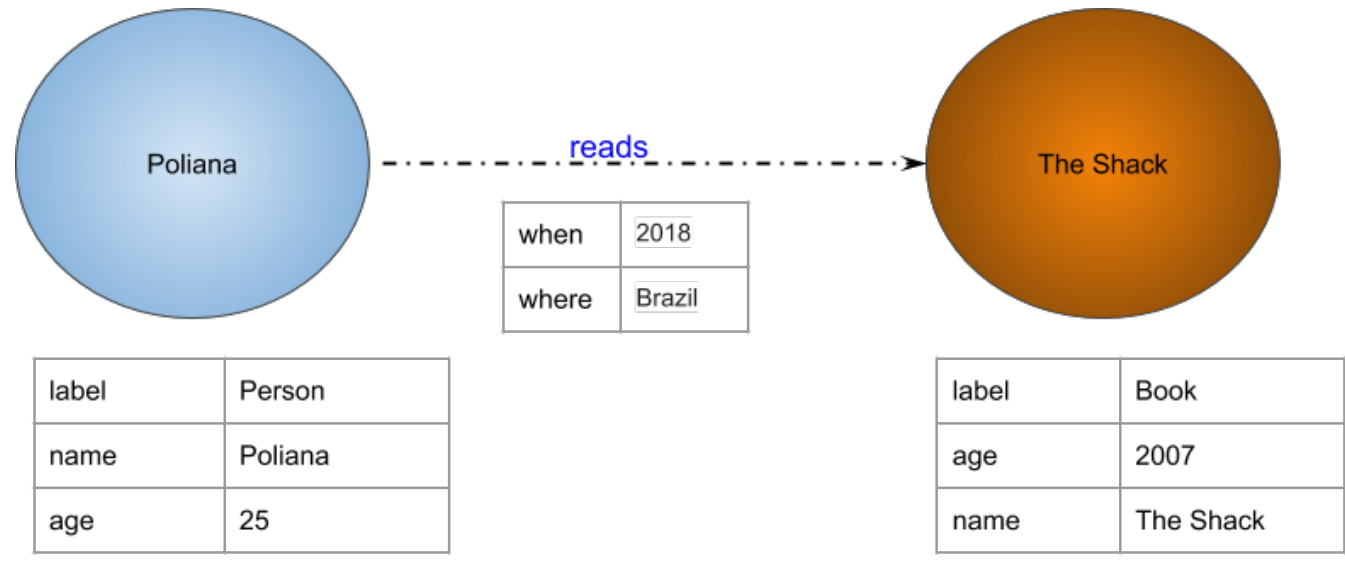

*Figure 5. Graph with vertex, edge and properties*

The graph direction is another concept pretty important in a graph structure, i.e., you can know a person despite this person not knowing you.

- **Out**: Vertex > action > vertex; the "out" is the "action" direction, moreover, the sample (i.e. I know the Ironman)
- **In**: Vertex > passive; the "in" is the reaction course; synonymously, the Ironman is known by me.
- **Both**: Refers to either direction IN or OUT

## **Examples:**

- Neo4j
- InfoGrid
- Sones
- HyperGraphDB

#### *Table 4. Graph vs Relational structure*

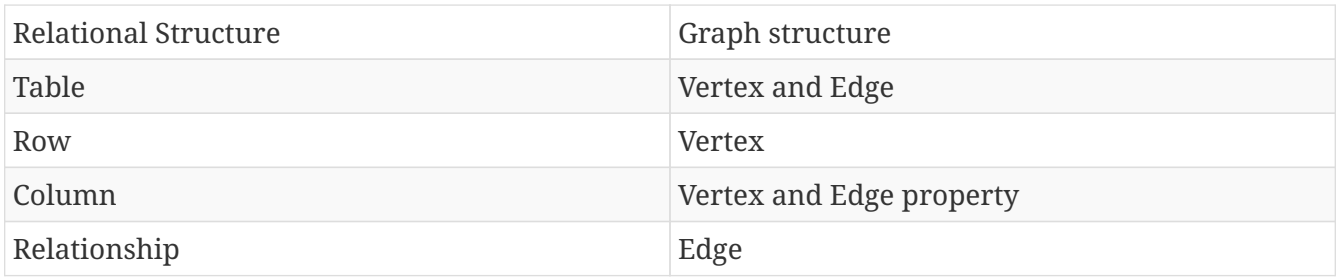

## <span id="page-10-0"></span>**1.5. Multi-model database**

Some databases have support for more than one kind of model storage. This is the multi-model database.

## **Examples:**

• OrientDB

• Couchbase

## <span id="page-11-0"></span>**1.6. Scalability vs Complexity**

Every kind with specific persistence structures to solve particular problems. As the graph below shows, there is a balance regarding model complexity; more complicated models are less scalable. E.g., a key-value NoSQL database is more scalable, but it has smooth complexity once all queries and operations are key-based.

<span id="page-11-1"></span>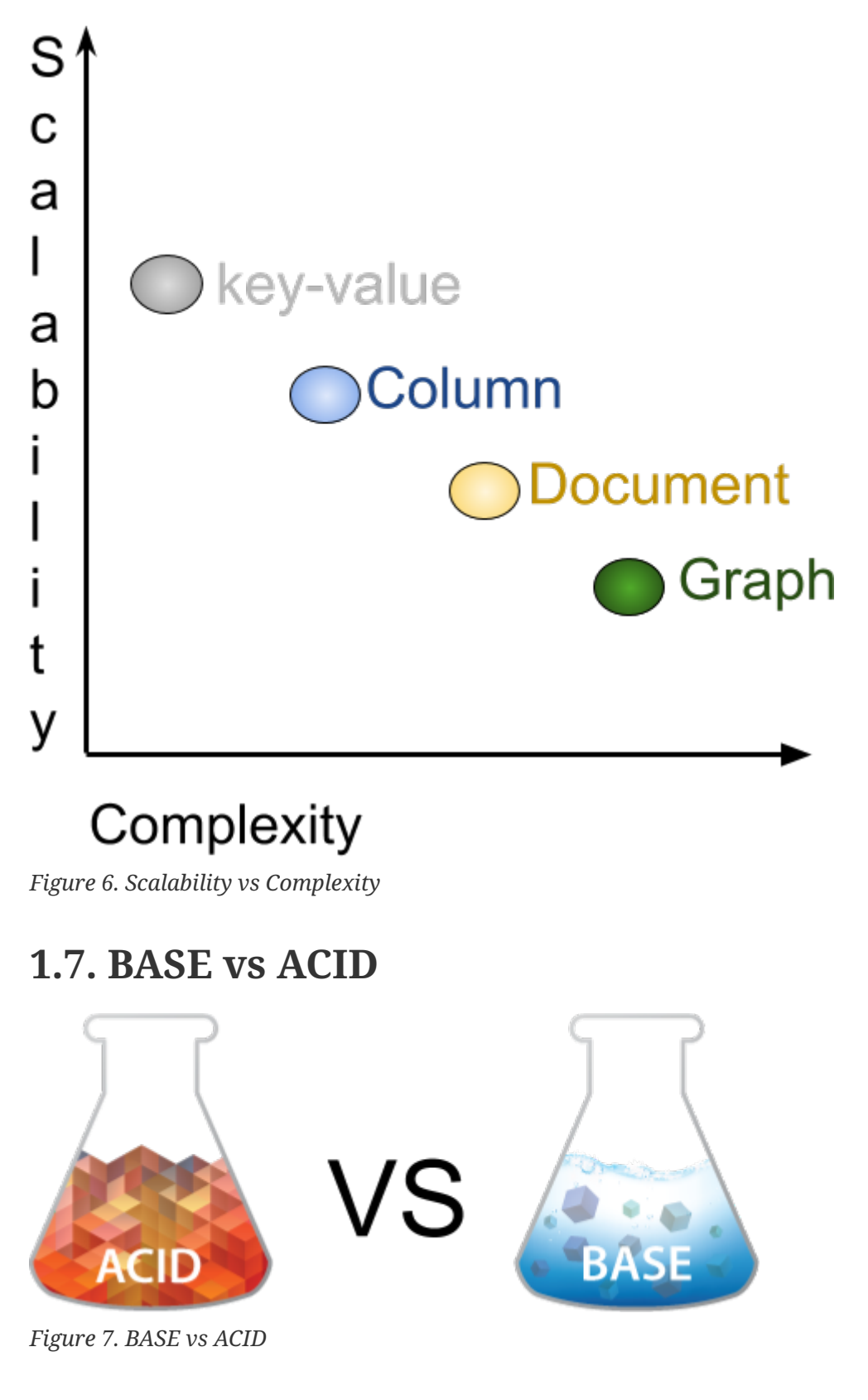

While in the relational persistence technology, they use the ACID, that is an acronym for Atomicity, Consistency, Isolation, Durability.

- **Atomicity**: All of the operations in the transaction will complete, or none will.
- **Consistency**: The database will be in a consistent state when the transaction begins and ends.
- **Isolation**: The transaction will behave as if it is the only operation being performed upon the database.
- **Durability**: Upon completion of the transaction, the operation will not be reversed.

In the NoSQL world, they usually focus on the BASE. As ACID the BASE is an acronym.

- **Basic Availability**: The database appears to work most of the time.
- **Soft-state**: Stores don't have to be write-consistent, nor do different replicas have to be mutually consistent all the time.
- **Eventual consistency**: Stores exhibit consistency at some later point (e.g., lazily at read time).

## <span id="page-12-0"></span>**1.8. CAP Theorem**

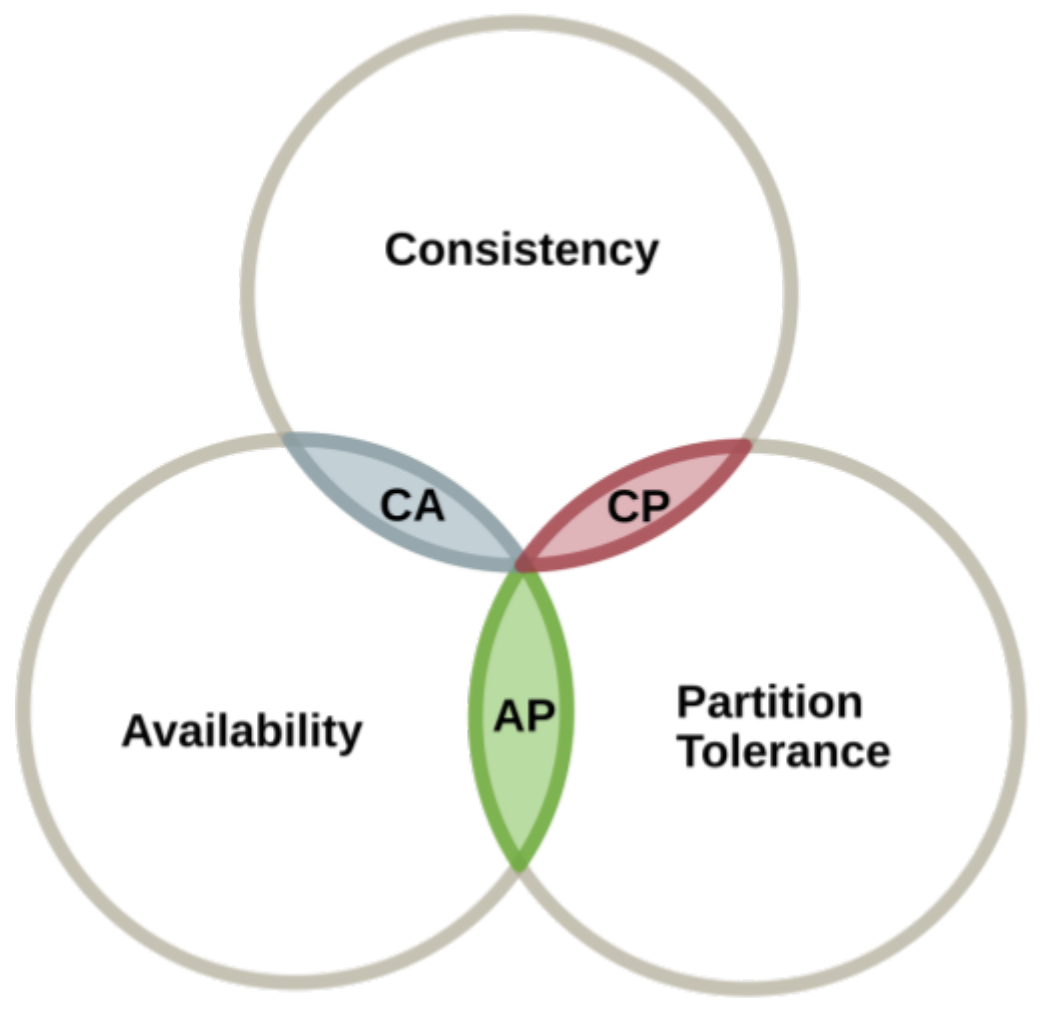

*Figure 8. CAP Theorem*

The CAP theorem applies to distributed systems that store state. Eric Brewer, at the 2000 Symposium on Principles of Distributed Computing (PODC), conjectured that in any networked shared-data system, there is a fundamental trade-off between consistency, availability, and

partition. Tolerance: In 2002, Seth Gilbert and Nancy Lynch of MIT published a formal proof of Brewer's conjecture. The theorem states that networked shared-data systems can only guarantee/strongly support two of the following three properties:

- **Consistency**: A guarantee that every node in a distributed cluster returns the same, most recent, successful write. Consistency refers to every client having the same view of the data. There are various types of consistency models. Consistency in CAP (used to prove the theorem) refers to linearizability or sequential consistency - a very strong form of consistency.
- **Availability**: Every non-failing node returns a response for all read and write requests in a reasonable amount of time. The key word here is "every." To be available, every node (on either side of a network partition) must be able to respond in a reasonable amount of time.
- **Partition Tolerance**: The system continues to function and uphold its consistency guarantees in spite of network partitions. Network partitions are a fact of life. Distributed systems guaranteeing partition tolerance can gracefully recover from partitions once the partition heals.

## <span id="page-13-0"></span>**1.9. The diversity in NoSQL**

At the current moment, there are around two hundred and twenty-five NoSQL databases. These databases usually go beyond to support one or more types of structures, and they also have specific behavior. These particular features make the developer's life more comfortable in different ways, such as Cassandra Query language at Cassandra database, a search engine to Elasticsearch, the live query at OrientDB, N1QL at Couchbase, and so on. These aspect matters when the topic is a NoSQL database.

## <span id="page-13-1"></span>**1.10. Standard in SQL**

Looking to Java application that uses a relational database, it's a good practice to have a layer bridge between a Java application and relationship database: a DAO - the data access object. Talking more about relational databases, there are APIs such as JPA and JDBC that have some advantages to a Java developer:

- There isn't a lock-in vendor. In other words, with the standard, a database change will happen easier and with transparency because we just need to change a simple driver.
- It isn't necessary to learn a new API for each new database once there is a common database communication.
- There isn't an impact in change from one vendor to another; in some moments, it's necessary to use a specific database resource, but in this case, not everything in the DAO layer is lost.

Currently in NoSQL, database have no standard, so a Java developer has some issues:

- Lock-in vendor
- To each new database, it's necessary to learn a new API. Any change to another database has a high impact, and once all the communication layer will be lost, there isn't a standard API. This happens even with the same kind of NoSQL database; for example, a change in a column to another column.

There is a massive effort to create a common API to make the Java developer's life easier, such as Spring Data, Hibernate ORM, and TopLink. The JPA is a popular API in the Java world, which is why all solutions try to use it. However, this API is created for SQL and not for NoSQL and doesn't support all behaviors in NoSQL database. Many NoSQL hasn't a transaction, and many NoSQL database hasn't support to asynchronous insertion.

The solution for this case would be the creation of a specification that covers the four kinds of NoSQL database; as described, each NoSQL database has specific structures that must be recognized. The new API should look like the JPA once the developer has familiarity with this API, plus be extensible when a database has more than a particular behavior. However, that cannot be JPA as JPA has the goal of a relational database instead of NoSQL. As described briefly, NoSQL has more than one structure that must be covered. They usually use BASE instead of ACID, they typically don't use SQL as a query language, schemeless, and so on.

## <span id="page-15-0"></span>**Chapter 2. The main idea behind the API**

Once, we talked about the importance of the standard of a NoSQL database API; the next step is to discuss, in more details, about API. However, to make a natural explanation, we are first going to talk about both layer and tier. These structure levels make communication, maintenance, and split the responsibility clearer. The new API proposal is going to be responsible for being a bridge between the logic tier and data tier, and to do this; we need to create two APIs - one to communicate to a database and another one to be a high abstraction to Java application.

In software, the word is common that application has structures: tier, physical structure, and layer, logic one. The multi-tier application has three levels:

- **Presentation tier**: This, as primary duty, translates the result from below tiers to what the user can understand.
- **Logic tier**: The tier where has all business rules, process, conditions, etc. This level moves and processes information between other levels.
- **Data tier**: Stores and retrieve information, either in a database or a system file.

Talking more precisely about the physical layer, logic to separate responsibilities, there are layers

The logic tier, where the application and the business rule stay. It has layers:

- **Application layer**: The bridge between the view tier and logic tier, e.g., Convert an object into either JSON or HTML.
- **Service layer**: The service layer can either be a Controller or a Resource.
- **Business Layer**: Where the whole business and the model be.
- **Persistence Layer**: The platform between the logic tier and data tier. The layer has an integration such as DAO or repository.

Within a persistence layer, it has its layers: A Data Access Object, DAO. This structure connects business layer and persistence layer. Inside it has an API that does database. Currently, there is a difference between SQL and NoSQL database:

In the relational database, there are two mechanisms beyond DAO: JDBC, and JPA.

- **JDBC**: A deep layer with a database that has communications, basic transactions; basically, it's a driver to a particular database.
- **JPA**: A high layer that has communication, either JDBC and JPA. This layer has high mapping to Java; this place has annotations and an EntityManager. In general, a JPA has integration with other specifications such as CDI and Bean Validation.

A huge advantage of this strategy is that one change, either JDBC or JPA, can happen quickly. When a developer changes a database, he just needs the switch to a respective driver by a database and done! Code ready for a new database changed.

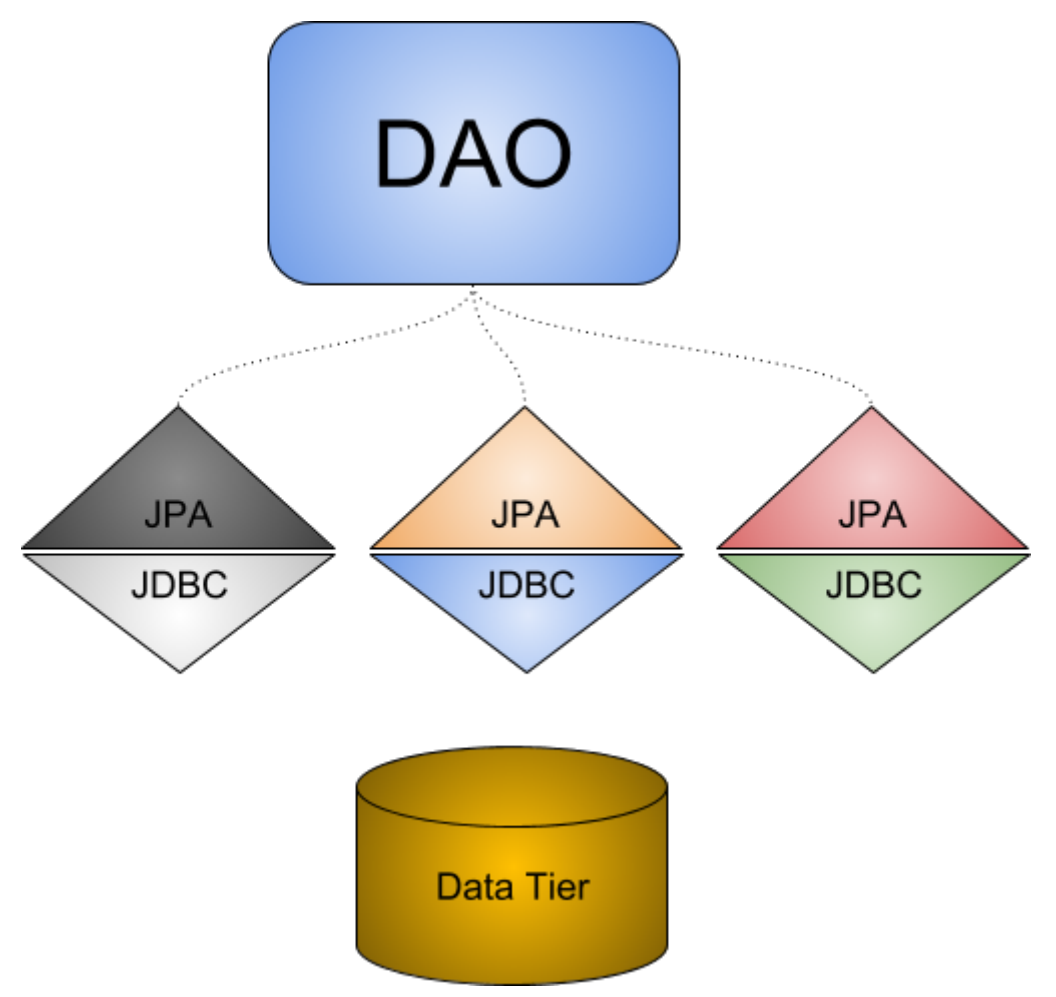

*Figure 9. A usual Java application with JPA layer architecture*

In a NoSQL database, there isn't a strategy to save code or little impact for a change. All APIs are different and don't follow any one standard, so one change to new database results in a lot of work. There are some solutions such as Spring Data, Hibernate OGM, TopLink NoSQL, but at a high level. In other words, if this high-level API has no support for a particular database, the result is going to be either changing a high-level API or using the API from NoSQL database directly; so, loss of a lot of code. This solution has several issues:

- The database vendor needs to be worried about the high-level mapping to Java world
- The solution provider needs to be concerned about the low level of communication with a particular database. The database vendor needs to "copy" this communication solutions to all Java vendors.
- To a Java developer, there are two lock-in types: If a developer uses an API directly for a change, it will lose code. If a developer uses a high-level mapping, this developer has locked-in a Java solution because if this high level hasn't support for a particular NoSQL database, the developer needs to change to either Java solution or use a NoSQL API directly.

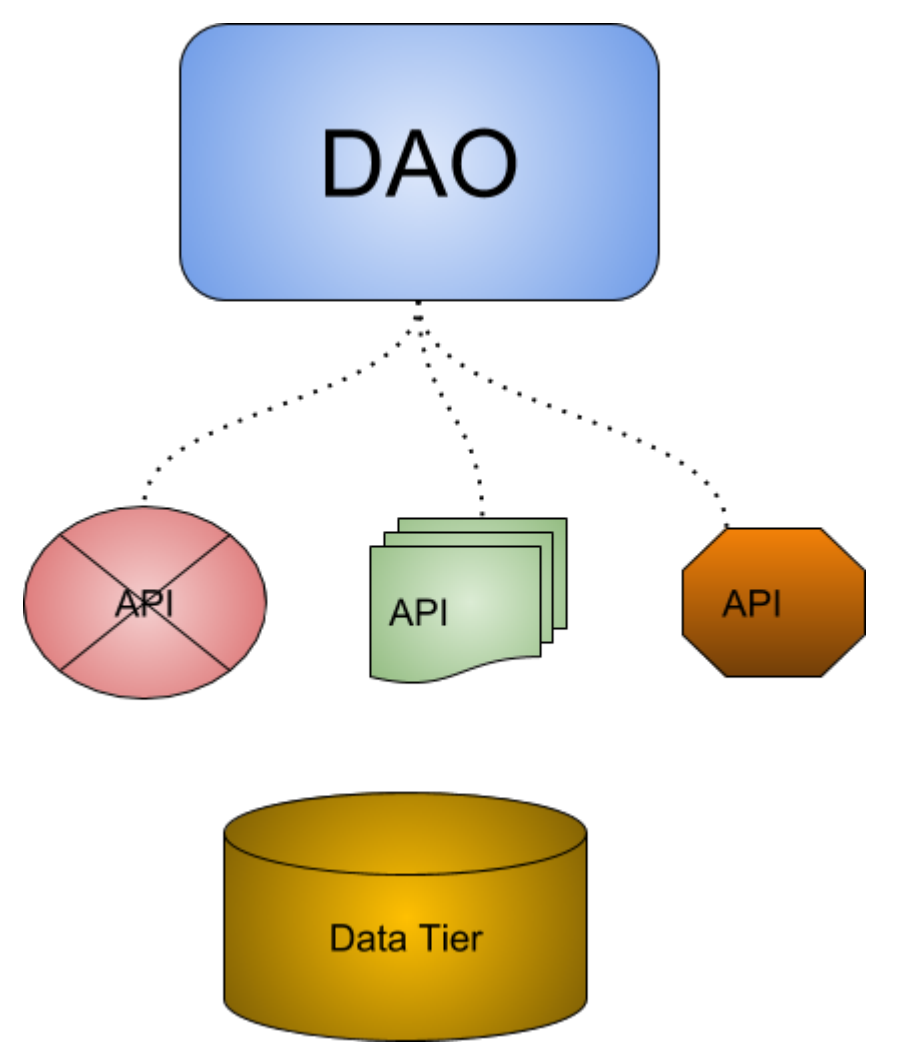

*Figure 10. A NoSQL Java application that has lock-in to each NoSQL provider*

The solve this problem, the API should have two layers:

- The communication layer: the driver from a particular database that connects Java to an accurate database. This layer has four specializations, one for each NoSQL type.
- The mapping level: its duty is to high concept to Java developers; this layer has annotations and integration to other specializations.

These APIs are optional to each other. In other words, a Java solution just needs to implement a great solution, and the database vendors need to implement the connection API.

## <span id="page-17-0"></span>**2.1. Eclipse JNoSQL**

The Eclipse JNoSQL is a several tool to make easy integration between the Java Application with the NoSQL. JNoSQL has a standard API. However, NoSQL has a diversity even when both are the same type. E.g. two column family databases, HBase and Cassandra, they have particular behavior and resource that make their individual, such as Cassandra Query Language and consistency level that just does exist on Cassandra. So, the API must be extensive and configurable to have support also to a specific database. To solve this problem, the project gonna have two layers:

• **Communication API**: An API just to communicate with the database, exactly what JDBC does to SQL. This API is going to have four specializations, one for each kind of database.

• **Mapping API**: An API to do integration and do the best integration with the Java developer. That is going to be annotation driven and going to have integration with other technologies like Bean Validation, etc.

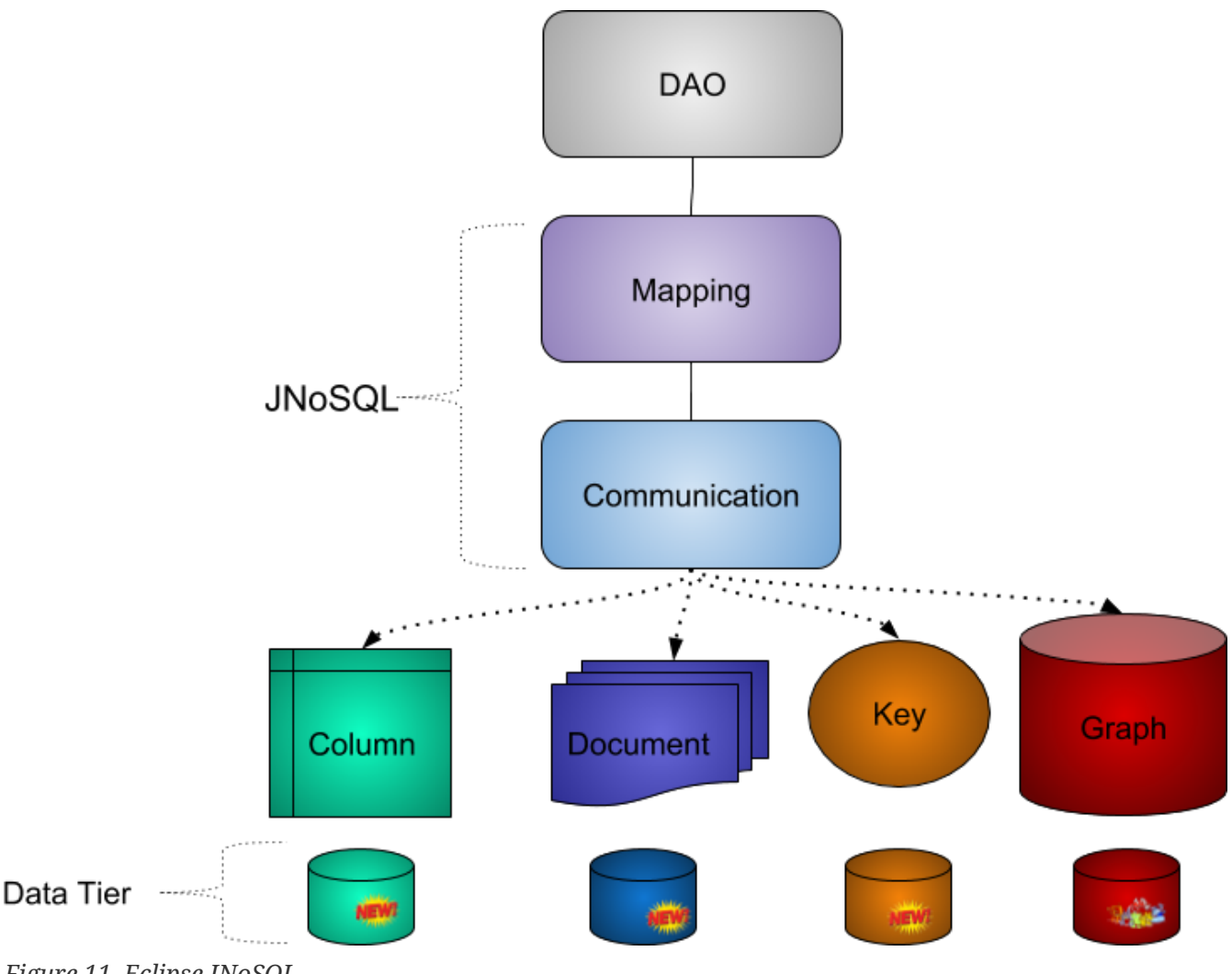

*Figure 11. Eclipse JNoSQL*

## <span id="page-18-0"></span>**2.1.1. Communication API**

The communication has a goal to the low-level API; in other words, communicate with the NoSQL databases. This project is going to work as a driver to NoSQL databases. At overall, it has four APIs inside; three new APIs and Apache TinkePop to graph one for each NoSQL kind, beyond its own TCK. A test compatibility kit, the TCK, is a test group that makes sure a NoSQL database does support a database.

## <span id="page-18-1"></span>**2.1.2. Mapping API**

Mapping API is the integration and mapping layer. In other words, it takes the communication level, and it does integration with other technologies such as Bean Validation and also with an entity model. It has a CDI engine.

As communication has, mapping also has an API to each database flavor. Using CDI as the engine, each component is configurable, and it has features such as:

• Persist an object through annotation

- Make replaceable any component (reflections, entity conversions, cache, persistence lifecycle and more).
- Observe event: a continued existence database lifecycle (each database's kind has an individual event).

An important point about CDI events is how easy it creates and add new functionalities without changing the core code that is easy to use bean validation just to listen to an event.

## <span id="page-20-0"></span>**Chapter 3. Communication API Introduction**

With the strategy to divide and conquer on JNoSQL, the communication API was born. It has the goal to make the communication layer easy and extensible. The extensibility is more than important, that is entirely necessary once the API must support specific feature in each database. Nonetheless, the advantage of a common API in a change to another database provider has lesser than using the specific API.

To cover the three kinds of database, this API has three packages, one for each database.

- org.jnosql.column
- org.jnosql.document
- org.jnosql.key

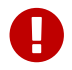

The package name might change on the Jakarta EE process.

There isn't a communication API because of the Graph API already does exist, that is [Apache](http://tinkerpop.apache.org/) [TinkerPop](http://tinkerpop.apache.org/).

So, if a database is multi-model, has support to more than one database, it will implement an API to each database which it supports. Also, each API has the TCK to prove if the database is compatible with the API. Even from different NoSQL types, it tries to use the same nomenclature:

- Configuration
- Factory
- Manager
- Entity
- Value

## <span id="page-20-1"></span>**3.1. The API structure**

The communication has four projects:

- The **communication-core**: The JNoSQL API communication common to all types.
- The **communication-key-value**: The JNoSQL communication API layer to key-value database.
- The **communication-column**: The JNoSQL communication API layer to column database.
- The **communication-document**: The JNoSQL communication API layer to document database.

Each module works separately; thereby, a NoSQL vendor just needs to implement the specific type, e.g., a key-value provider will apply a key-value API. If a NoSQL already has a driver, this API can work as an adapter with the current one. To multi-model NoSQL, providers will implement the API which they need.

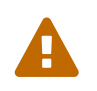

To the Graph communication API, there is the [Apache TinkerPop](http://tinkerpop.apache.org/) that won't be covered in this documentation.

## <span id="page-21-0"></span>**3.2. Value**

This interface represents the value that will store, that is a wrapper to be a bridge between the database and the application. E.g. If a database does not support a Java type, it may do the conversion with ease.

Value value = Value.of $(12)$ ;

The Value interface has the methods:

- Object get(); Returns the value as Object
- <T> T get(Class<T> clazz); Does the conversion process to the required type that is the safer way to do it. If the type required doesn't have support, it will throw an exception, although the API allows to create custom converters.
- <T> T get(TypeSupplier<T> typeSupplier); Similar to the previous method, it does the conversion process but using a structure that uses generics such as List, Map, Stream and Set.

```
Value value = Value.of(12);
String string = value.get(String.class);
List<Integer> list = value.get(new TypeReference<List<Integer>>() {});
Set<Long> set = value.get(new TypeReference<Set<Long>>() {});
Stream<Integer> stream = value.get(new TypeReference<Stream<Integer>>() {});
Object integer = value.get();
```
## <span id="page-21-1"></span>**3.2.1. Make custom Writer and Reader**

As mentioned before, the Value interface is to store the cost information into a database. The API already has support to the Java type such as primitive types, wrappers types, new Java 8 date time. Furthermore, the developer can create a custom converter easily and quickly. It has two interfaces:

- ValueWriter: This interface represents a Value instance to write in a database.
- ValueReader: This interface represents how the Value will convert to Java application. This interface will use the <T> T get(Class<T> clazz) and <T> T get(TypeSupplier<T> typeSupplier).

Both class implementations load from Java SE ServiceLoader resource. So, to Communication API learn a new type, just register on ServiceLoader, e.g., Given a Money type:

```
public class Money {
      private final String currency;
      private final BigDecimal value;
      Money(String currency, BigDecimal value) {
          this.currency = currency;
          this.value = value;
      }
      public String getCurrency() {
          return currency;
      }
      public BigDecimal getValue() {
          return value;
      }
      @Override
      public String toString() {
          return currency + ' ' + value;
      }
      public static Money parse(String text) {
          String[] texts = text.split(" ");
          return new Money(texts[0], BigDecimal.valueOf(Double.valueOf(texts[1])));
      }
}
```
Just to be more didactic, the book creates a simple money representation. As everyone knows, that is not a good practice reinventing the wheel, so in production, the Java Developer must use mature Money APIs such as [Moneta](https://github.com/JavaMoney) that is the reference implementation of [JSR 354.](https://jcp.org/en/jsr/detail?id=354)

The first step is to create the converter to a custom type database, the ValueWriter. It has two methods:

- boolean isCompatible(Class clazz): Check if the given class has support for this implementation.
- S write(T object): Once the implementation supports the type, the next step converts a T instance to S type.

```
public class MoneyValueWriter implements ValueWriter<Money, String> {
      @Override
      public boolean isCompatible(Class clazz) {
          return Money.class.equals(clazz);
      }
      @Override
      public String write(Money money) {
          return money.toString();
      }
}
```
With the MoneyValueWriter created and the Money type will save as String, then the next step is read information to Java application. As can be seen, a ValueReader implementation. This interface has two methods:

- boolean isCompatible(Class clazz); Check if the given class has support for this implementation.
- <T> T read(Class<T> clazz, Object value); Converts to the T type from Object instance.

```
public class MoneyValueReader implements ValueReader {
      @Override
      public boolean isCompatible(Class clazz) {
          return Money.class.equals(clazz);
      }
      @Override
      public <T> T read(Class<T> clazz, Object value) {
          return (T) Money.parse(value.toString());
      }
}
```
After both implementations are done, the last step is to register them into two files:

- META-INF/services/org.jnosql.ValueReader
- META-INF/services/org.jnosql.ValueWriter

Each file will have the qualifier of this respective implementation:

The file org.jnosql.ValueReader will have:

my.company.MoneyValueReader

The file org.jnosql.ValueWriter will have:

```
Value value = Value.of("BRL 10.0");
Money money = value.get(Money.class);
List<Money> list = value.get(new TypeReference<List<Money>>() {});
Set<Money> set = value.get(new TypeReference<Set<Money>>() {});;
```
## <span id="page-24-0"></span>**3.3. Element Entity**

The **Element entity** is a small piece of a body, except a key-value structure type, once this structure is simple. E.g. The column family structure, the entity has columns, element entity with column has a tuple where the key is the name, and the value is the information as a Value implementation.

- **Document**
- **Column**

## <span id="page-24-1"></span>**3.3.1. Document**

The Document is a small piece of a Document entity. Each document has a tuple where the key is the document name, and the value is the information itself as Value.

```
Document document = Document.of("name", "value");
Value value = document.getValue();
String name = document.getName();
```
The document might have another document inside; the subdocument concept.

Document subDocument = Document.of("subDocument", document);

The way to store information in subdocuments will also depend on each driver's implementation.

To access the information from Document, it has an alias method to Value; in other words, it does a conversion directly from Document *interface*.

```
Document age = Document.of("age", 29);
String ageString = age.get(String.class);
List<Integer> ages = age.get(new TypeReference<List<Integer>>() {});
Object ageObject = age.get();
```
## <span id="page-24-2"></span>**3.3.2. Column**

The Column is a small piece of the column family entity. Each column has a tuple where the name represents a key and the value itself as a Value implementation.

```
Column document = Column.of("name", "value");
Value value = document.getValue();
String name = document.getName();
```
With this interface, we may have a column inside a column.

```
Column subColumn = Column.of("subColumn", column);
```
The way to store a subcolumn will also depend on each driver's implementation as well as the information.

To access the information from Column, it has an alias method to Value; thus, you can do a conversion directly from Column *interface*.

```
Column age = Column.of("age", 29);String ageString = age.get(String.class);
List<Integer> ages = age.get(new TypeReference<List<Integer>>() {});
Object ageObject = age.get();
```
## <span id="page-25-0"></span>**3.4. Entity**

The Entity is the body of the information that goes to the database; each database has an Entity:

- ColumnEntity
- DocumentEntity
- KeyValueEntity

## <span id="page-25-1"></span>**3.4.1. ColumnFamilyEntity**

The ColumnFamilyEntity is an entity to column family database type. It is composed of one or more columns. As a result, the Column is a tuple of name and value.

```
ColumnEntity entity = ColumnEntity.of("columnFamily");
entity.add(Column.of("id", Value.of(10L)));
entity.add(Column.of("version", 0.001));
entity.add(Column.of("name", "Diana"));
entity.add(Column.of("options", Arrays.asList(1, 2, 3)));
List<Column> columns = entity.getColumns();
Optional<Column> id = entity.find("id");
```
## <span id="page-25-2"></span>**3.4.2. DocumentEntity**

The DocumentEntity is an entity to document collection database type. It is composed of one or more

documents. As a result, the Document is a tuple of name and value.

```
DocumentEntity entity = DocumentEntity.of("documentFamily");
String name = entity.getName();
entity.add(Document.of("id", Value.of(10L)));
entity.add(Document.of("version", 0.001));
entity.add(Document.of("name", "Diana"));
entity.add(Document.of("options", Arrays.asList(1, 2, 3)));
List<Document> documents = entity.getDocuments();
Optional<Document> id = entity.find("id");
entity.remove("options");
```
## <span id="page-26-0"></span>**3.4.3. KeyValueEntity**

The KeyValueEntity is the simplest structure; it has a tuple and a key-value structure. As the previous entity, it has direct access to information using alias method to Value.

```
KeyValueEntity<String> entity = KeyValueEntity.of("key", Value.of(123));
KeyValueEntity<Integer> entity2 = KeyValueEntity.of(12, "Text");
String key = entity.getKey();
Value value = entity.getValue();
Integer integer = entity.get(Integer.class);
```
## <span id="page-26-1"></span>**3.5. Manager**

The Manager is the class that pushes information to a database and retrieves it. The manager might have a synchronous and asynchronous implementation.

- **DocumentCollectionManager**
- **DocumentCollectionManagerAsync**
- **ColumnConfiguration**
- **ColumnConfigurationAsync**
- **BucketManager**

## <span id="page-26-2"></span>**3.5.1. Document Manager**

The manager class to a document type can be synchronous or asynchronous:

- **DocumentCollectionManager**: To do synchronous operations.
- **DocumentCollectionManagerAsync**: To do asynchronous operations.

#### <span id="page-26-3"></span>**DocumentCollectionManager**

The DocumentCollectionManager is the class that manages the persistence on the synchronous way to

document collection.

```
DocumentEntity entity = DocumentEntity.of("collection");
Document diana = Document.of("name", "Diana");
entity.add(diana);
List<DocumentEntity> entities = Collections.singletonList(entity);
DocumentCollectionManager manager = //instance;
//insert operations
manager.insert(entity);
manager.insert(entity, Duration.ofHours(2L));//inserts with 2 hours of TTL
manager.insert(entities, Duration.ofHours(2L));//inserts with 2 hours of TTL
//updates operations
manager.update(entity);
manager.update(entities);
```
#### <span id="page-27-0"></span>**DocumentCollectionManagerAsync**

The DocumentCollectionManagerAsync is the class that manages the persistence on an asynchronous way to document collection.

```
DocumentEntity entity = DocumentEntity.of("collection");
Document diana = Document.of("name", "Diana");
entity.add(diana);
List<DocumentEntity> entities = Collections.singletonList(entity);
DocumentCollectionManagerAsync managerAsync = //instance
//insert operations
managerAsync.insert(entity);
managerAsync.insert(entity, Duration.ofHours(2L));//inserts with 2 hours of TTL
managerAsync.insert(entities, Duration.ofHours(2L));//inserts with 2 hours of TTL
//updates operations
managerAsync.update(entity);
managerAsync.update(entities);
```
Sometimes on an asynchronous process, it's important to know when this process is over, so the DocumentCollectionManagerAsync also has callback support.

```
Consumer<DocumentEntity> callBack = e -> {};
managerAsync.insert(entity, callBack);
managerAsync.update(entity, callBack);
```
#### <span id="page-27-1"></span>**Search information on a document collection**

The Document Communication API has support to retrieve information from both ways; synchronous and asynchronous, from the DocumentQuery class. The DocumentQuery has information

such as sort type, document, and also the condition to retrieve information.

The condition on DocumentQuery is given from DocumentCondition, which has the status and the document. E.g. The condition behind is to find a name equal "**Ada**".

```
DocumentCondition nameEqualsAda = DocumentCondition.eq(Document.of("name", "Ada"));
```
Also, the developer can use the aggregators such as **AND**, **OR**, and **NOT**.

```
DocumentCondition nameEqualsAda = DocumentCondition.eq(Document.of("name", "Ada"));
DocumentCondition youngerThan2Years = DocumentCondition.lt(Document.of("age", 2));
DocumentCondition condition = nameEqualsAda.and(youngerThan2Years);
DocumentCondition nameNotEqualsAda = nameEqualsAda.negate();
```
If there isn't a condition in the query, that means the query will try to retrieve all information from the database, similar to a "select \* from database" in a relational database, just remembering that the return depends on the driver. It is important to say that not all NoSQL databases have support for this resource. DocumentQuery also has pagination feature to define where the data starts, and its **limits** 

```
DocumentCollectionManager manager = //instance;
DocumentCollectionManagerAsync managerAsync = //instance;
DocumentQuery query = DocumentQueryBuilder.select().from("collection").where("age").
lt(10).and("name").eq("Ada").orderBy("name").asc().limit(10).skip(2).build();
List<DocumentEntity> entities = manager.select(query);
Optional<DocumentEntity> entity = manager.singleResult(query);
Consumer<List<DocumentEntity>> callback = e -> {};
managerAsync.select(query, callback);
```
## <span id="page-28-0"></span>**Removing information from Document Collection**

Such as DocumentQuery, there is a class to remove information from the document database type: A DocumentDeleteQuery type.

It is smoother than DocumentQuery because there isn't pagination and sort feature, once this information is unnecessary to remove information from database.

```
DocumentCollectionManager manager = //instance;
DocumentCollectionManagerAsync managerAsync = //instance;
DocumentDeleteQuery query = DocumentQueryBuilder.delete().from("collection").where(
"age").gt(10).build();
manager.delete(query);
managerAsync.delete(query);
managerAsync.delete(query, v \rightarrow \{\});
```
## <span id="page-29-0"></span>**3.5.2. Column Manager**

The Manager class for the column family type can be synchronous or asynchronous:

- **ColumnFamilyManager**: To do synchronous operations.
- **ColumnFamilyManagerAsync**: To do asynchronous operations.

### <span id="page-29-1"></span>**ColumnFamilyManager**

The ColumnFamilyManager is the class that manages the persistence on the synchronous way to column family.

```
ColumnEntity entity = ColumnEntity.of("columnFamily");
Column diana = Column.of("name", "Diana");
entity.add(diana);
List<ColumnEntity> entities = Collections.singletonList(entity);
ColumnFamilyManager manager = //instance;
//inserts operations
manager.insert(entity);
manager.insert(entity, Duration.ofHours(2L));//inserts with 2 hours of TTL
manager.insert(entities, Duration.ofHours(2L));//inserts with 2 hours of TTL
//updates operations
manager.update(entity);
manager.update(entities);
```
## <span id="page-29-2"></span>**ColumnFamilyManagerAsync**

The ColumnFamilyManagerAsync is the class that manages the persistence on the asynchronous way to column family.

```
Column diana = Column.of("name", "Diana");
entity.add(diana);
List<ColumnEntity> entities = Collections.singletonList(entity);
ColumnFamilyManagerAsync managerAsync = null;
//inserts operations
managerAsync.insert(entity);
managerAsync.insert(entity, Duration.ofHours(2L));//inserts with 2 hours of TTL
managerAsync.insert(entities, Duration.ofHours(2L));//inserts with 2 hours of TTL
//updates operations
managerAsync.update(entity);
managerAsync.update(entities);
```
Sometimes on an asynchronous process, is important to know when this process is over, so the ColumnFamilyManagerAsync also has callback support.

 $Consumer < ColumnEntity> callBack = e -> \{\};$ managerAsync.insert(entity, callBack); managerAsync.update(entity, callBack);

## <span id="page-30-0"></span>**Search information on a column family**

The Column communication API has support to retrieve information from both ways synchronous and asynchronous from the ColumnQuery class. The ColumnQuery has information such as sort type, document and also the condition to retrieve information.

The condition on ColumnQuery is given from ColumnCondition, which has the status and the column. E.g. The condition behind is to find a name equal "**Ada**".

ColumnCondition nameEqualsAda = ColumnCondition.eq(Column.of("name", "Ada"));

Also, the developer can use the aggregators such as **AND**, **OR**, and **NOT**.

```
ColumnCondition nameEqualsAda = ColumnCondition.eq(Column.of("name", "Ada"));
ColumnCondition youngerThan2Years = ColumnCondition.lt(Column.of("age", 2));
ColumnCondition condition = nameEqualsAda.and(youngerThan2Years);
ColumnCondition nameNotEqualsAda = nameEqualsAda.negate();
```
If there isn't condition at the query, that means the query will try to retrieve all information from the database, look like a "select \* from database" in a relational database, just to remember the return depends on from driver. It is important to say that not all NoSQL databases have support for this resource.

ColumnQuery also has pagination feature to define where the data starts, and its limits.

```
ColumnFamilyManager manager = //instance;
ColumnFamilyManagerAsync managerAsync = //instance;
ColumnQuery query = ColumnQuery query = ColumnQueryBuilder.select().from("collection"
).where("age").lt(10).and("name").eq("Ada").orderBy("name").asc().limit(10).skip(2).bu
ild();
List<ColumnEntity> entities = manager.select(query);
Optional<ColumnEntity> entity = manager.singleResult(query);
Consumer<List<ColumnEntity>> callback = e -> {};
managerAsync.select(query, callback);
```
## <span id="page-30-1"></span>**Removing information from Column Family**

Such as ColumnQuery, there is a class to remove information from the column database type: A ColumnDeleteQuery type.

It is smoother than ColumnQuery because there isn't pagination and sort feature, once this information is unnecessary to remove information from database.

```
ColumnFamilyManager manager = //instance;
ColumnFamilyManagerAsync managerAsync = //instance;
ColumnDeleteQuery query = ColumnQueryBuilder.delete()
                   .from("collection").where("age").gt(10).build();
manager.delete(query);
managerAsync.delete(query);
managerAsync.delete(query, v \rightarrow \{\});
```
## <span id="page-31-0"></span>**3.5.3. BucketManager**

The BucketManager is the class which saves the KeyValueEntity on a synchronous way in key-value database.

```
BucketManager bucketManager= null;
KeyValueEntity<String> entity = KeyValueEntity.of("key", 1201);
Set<KeyValueEntity<String>> entities = Collections.singleton(entity);
bucketManager.put("key", "value");
bucketManager.put(entity);
bucketManager.put(entities);
bucketManager.put(entities, Duration.ofHours(2));//two hours TTL
bucketManager.put(entity, Duration.ofHours(2));//two hours TTL
```
## <span id="page-31-1"></span>**Removing and retrieve information from a key-value database**

With a simple structure, the bucket needs a key to both retrieve and delete information from the database.

```
Optional<Value> value = bucketManager.get("key");
Iterable<Value> values = bucketManager.get(Collections.singletonList("key"));
bucketManager.remove("key");
bucketManager.remove(Collections.singletonList("key"));
```
## <span id="page-31-2"></span>**3.5.4. Querying by text at Communication API**

The communication API also has a query as text. These queries will convert to an operation that already exists in the Manager interface from the query method, thereby, these operations might return an UnsupportedOperationException if a NoSQL has no support for that procedure.

This query has basic principles:

• All instructions end with a break like \n

- It is case-sensitive
- All keywords must be in lowercase
- The goal is to look like SQL, however simpler
- Even passing in the syntax and parsing the query, a specific implementation may not support an operation. E.g., Column family may not support query in a different field that is not the ID field.

#### <span id="page-32-0"></span>**Key-Value**

```
The key-value has three operations: put, remove and get. ====== Get
```
Retrieving data for an entity is done using a GET statement:

```
get statement ::= GET ID (',' ID)*//sample
get "Apollo" //to return an element where the id is 'Apollo'
get "Diana" "Artemis" //to return a list of values from the ids
```
#### **Remove**

To delete one or more entities, use the remove statement

```
del_statement ::= GET ID (',' ID)*//sample
remove "Apollo"
remove "Diana" "Artemis"
```
#### **Put**

To either insert or override values from a key-value database, use the put statement.

```
put_statement ::= PUT {KEY, VALUE, [TTL]}
//sample
put {"Diana" , "The goddess of hunt"}//adds key -diana and value ->"The goddess of
hunt"
put {"Diana" , "The goddess of hunt", 10 second}//also defines a TTL of 10 seconds
```
#### <span id="page-32-1"></span>**Column and Document**

Both have sample syntax that looks like an SQL query, however, remember it has a limitation and does not support joins. Document types are usually more queriable than a column type. They have four operations: insert, update, delete, and select.

#### **Insert**

Inserting data for an entity is done using an INSERT statement:

```
insert statement ::= INSERT entity name (name = value, ( \cdot, \cdot ) name = value) *) [ TTL ]
//sample
insert God (name = "Diana", age = 10)
insert God (name = "Diana", age = 10, power = \{"sun", "god"\})insert God (name = "Diana", age = 10, power = \{"sun", "god"}) 1 day
```
#### **Update**

Updating an entity is done using an update statement:

```
update statement ::= UPDATE entity name (name = value, ( \cdot, \cdot ) name = value) *)
//sample
update God (name = "Diana", age = 10)
update God (name = "Diana", age = 10, power = \{\text{``hunt''}, \text{''moon''}\}\)
```
**Delete**

Deleting either an entity or fields uses the delete statement

```
delete_statement ::= DELETE [ simple_selection ( ',' simple_selection ) ]
                        FROM entity_name
                        WHERE where_clause
//sample
delete from God
delete name, age ,adress.age from God where id = "Diana"
```
**Select**

The select statement reads one or more fields for one or more entities. It returns a result-set of the entities matching the request, where each entity contains the fields for corresponding to the query.

```
select_statement ::= SELECT ( select_clause | '*' )
                      FROM entity name
                      [ WHERE where clause ]
                        [ SKIP (integer) ]
                        [ LIMIT (integer) ]
                        [ ORDER BY ordering_clause ]
//sample
select * from God
select name, age, adress.age from God order by name desc age desc
select * from God where birthday between "01-09-1988" and "01-09-1988" and salary = 12
select name, age, adress.age from God skip 20 limit 10 order by name desc age desc
```
#### <span id="page-33-0"></span>**PreparedStatement and PreparedStatementAsync**

To run a query dynamically, use the prepare method in the manager for instance. It will return a

PreparedStatement interface. To define a parameter to key-value, document, and column query, use the "@" in front of the name.

```
PreparedStatement preparedStatement = documetManager.prepare("select * from Person
where name = 0name");
preparedStatement.bind("name", "Ada");
List<DocumentEntity> adas = preparedStatement.getResultList();
```

```
PreparedStatementAsync preparedStatement = documetManagerAsync.prepare("select * from
Person where name = @name");
preparedStatement.bind("name", "Ada");
Consumer<List<DocumentEntity>> callback = ...;
preparedStatement.getResultList(callback);
```
### <span id="page-34-0"></span>**WHERE**

The **WHERE** clause specifies a filter to the result. These filters are boolean operations that are composed of one or more conditions appended with the and (**AND**) and or (**OR**) operators.

### <span id="page-34-1"></span>**Conditions**

Conditions perform different computations or actions depending on whether a boolean query condition evaluates to **true** or **false**. The conditions are composed of three elements:

1. **Name**, the data source or target, to apply the operator

2. **Operator**, that defines comparing process between the name and the value.

3. **Value**, that data that receives the operation.

#### <span id="page-34-2"></span>**Operators**

The Operators are:

*Table 5. Operators in a query*

| Operator       | Description                                                   |
|----------------|---------------------------------------------------------------|
|                | Equal to                                                      |
| $\geq$         | Greater than                                                  |
| $\,<\,$        | Less than                                                     |
| $>=$           | Greater than or equal to                                      |
| $\Leftarrow$   | Less than or equal to                                         |
| <b>BETWEEN</b> | TRUE if the operand is within the range of<br>comparisons     |
| <b>NOT</b>     | Displays a record if the condition(s) is NOT TRUE             |
| <b>AND</b>     | TRUE if all the conditions separated by AND is<br><b>TRUE</b> |

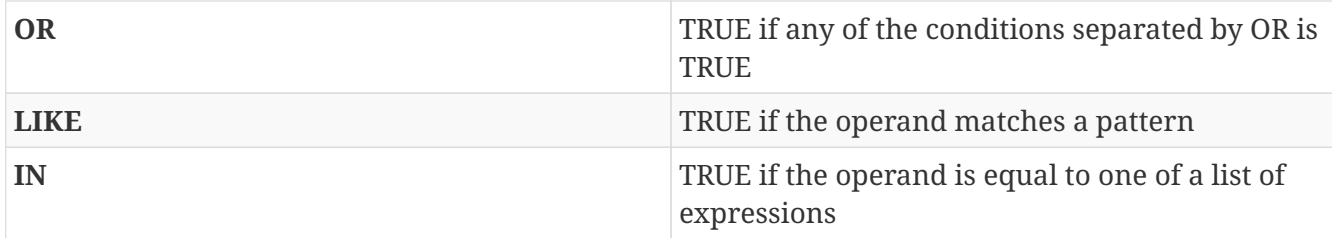

## <span id="page-35-0"></span>**The value**

The value is the last element in a condition, and it defines what'll go to be used, with an operator, in a field target.

There are six types:

- Number is a mathematical object used to count, measure and also label, where if it is a decimal, will become **double**, otherwise, **long**. E.g.: age = 20, salary = 12.12
- String: one or more characters among either two double quotes, ", or single quotes, '. E.g.: name = "Ada Lovelace", name = 'Ada Lovelace'
- Convert: convert is a function where given the first value parameter as number or string, it will convert to the class type of the second one. E.g.: birthday = convert("03-01-1988", java.time.LocalDate)
- Parameter: the parameter is a dynamic value, which means it does not define the query; it'll replace in the execution time. The parameter is at  $\varnothing$  followed by a name. E.g.: age =  $\varnothing$ age
- Array: A sequence of elements that can be either number or string that is between braces  $\{\}$ . E.g.: power =  $\{$ "Sun", "hunt"}
- JSON: JavaScript Object Notation is a lightweight data-interchange format. E.g.: siblings = {"apollo": "brother", "zeus": "father"}

#### <span id="page-35-1"></span>**SKIP**

The **SKIP** option to a **SELECT** statement defines where the query should start.

## <span id="page-35-2"></span>**LIMIT**

The **LIMIT** option to a **SELECT** statement limits the number of rows returned by a query.

#### <span id="page-35-3"></span>**ORDER BY**

The ORDER BY clause allows selecting the order of the returned results. It takes as argument a list of column names along with the order for the column (**ASC** for ascendant and **DESC** for the descendant, omitting the order being equivalent to **ASC**).

## <span id="page-35-4"></span>**TTL**

Both the **INSERT** and **PUT** commands support setting a time for data in an entity to expire. It defines the time to live of an object that is composed of the integer value and then the unit that might be day, hour, minute, second, millisecond, nanosecond. E.g.: ttl 10 second
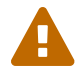

## **3.6. Factory**

The factory class creates the **Managers**.

- **ColumnFamilyManagerAsyncFactory**
- **ColumnFamilyManagerFactory**
- **BucketManagerFactory**
- **DocumentCollectionManagerFactory**
- **DocumentCollectionManagerAsyncFactory**

## **3.6.1. Column Family Manager Factory**

The factory classes have the duty to create the column family manager.

- **ColumnFamilyManagerAsyncFactory**
- **ColumnFamilyManagerFactory**

The ColumnFamilyManagerAsyncFactory and ColumnFamilyManagerFactory create the manager synchronously and asynchronously respectively.

```
ColumnFamilyManagerFactory factory = //instance
ColumnFamilyManagerAsyncFactory asyncFactory = //instance
ColumnFamilyManager manager = factory.get("database");
ColumnFamilyManagerAsync managerAsync = asyncFactory.getAsync("database");
```
The factories were separated intentionally, as not all databases support synchronous and asynchronous operations.

## **3.6.2. Document Collection Factory**

The factory classes have the duty to create the document collection manager.

- **DocumentCollectionManagerFactory**
- **DocumentCollectionManagerAsyncFactory**

The DocumentCollectionManagerAsyncFactory and DocumentCollectionManagerFactory create the manager synchronously and asynchronously respectively.

DocumentCollectionManagerFactory factory = //instance DocumentCollectionManagerAsyncFactory asyncFactory = //instance DocumentCollectionManager manager = factory.get("database"); DocumentCollectionManagerAsync managerAsync = asyncFactory.getAsync("database"); The factories were separated intentionally, as not all databases support synchronous and asynchronous operations.

## **3.6.3. Bucket Manager Factory**

The factory classes have the duty to create the bucket manager.

```
BucketManagerFactory bucketManager= //instance
BucketManager bucket = bucketManager.getBucketManager("bucket");
```
Beyond the BucketManager, some databases have support for particular structures represented in the Java world such as List, Set, Queue e Map.

```
List<String> list = bucketManager.getList("list", String.class);
Set<String> set = bucketManager.getSet("set", String.class);
Queue<String> queue = bucketManager.getQueue("queue", String.class);
Map<String, String> map = bucketManager.getMap("map", String.class, String.class);
```
These methods may return a java.lang.UnsupportedOperationException if the database does not support any of the structures.

## **3.7. Configuration**

The configuration classes create a Manager Factory. This class has all the configuration to build the database connection.

Once there are a large diversity configuration flavors on such as P2P, master/slave, thrift communication, HTTP, etc. The implementation may be different, however, they have a method to return a Manager Factory. It is recommended that all database driver providers have a properties file to read this startup information.

### **3.7.1. Settings**

The Settings interface represents the settings used in a configuration. It extends a Map<String, Object>; for this reason, gives a key that can set any value as configuration.

```
Settings settings = Settings.builder().put("key", "value").build();
Map<String, Object> map = ....;
Settings settings = Settings.of(map);
```
## **3.7.2. Document Configuration**

On the document collection configuration, there are two classes, DocumentConfiguration and DocumentConfigurationAsync to DocumentCollectionManagerFactory and DocumentCollectionManagerAsyncFactory respectively.

```
DocumentConfiguration configuration = //instance
DocumentConfigurationAsync configurationAsync = //instance
DocumentCollectionManagerFactory managerFactory = configuration.get();
DocumentCollectionManagerAsyncFactory managerAsyncFactory = configurationAsync
.getAsync();
```
If a database has support for both synchronous and asynchronous, it may use UnaryDocumentConfiguration that implements both document configurations.

```
UnaryDocumentConfiguration unaryDocumentConfiguration = //instance
DocumentCollectionManagerFactory managerFactory = unaryDocumentConfiguration.get();
DocumentCollectionManagerAsyncFactory managerAsyncFactory =
unaryDocumentConfiguration.getAsync();
```
## **3.7.3. Column Configuration**

On the column family configuration, there are two classes, ColumnConfiguration and ColumnConfigurationAsync to ColumnFamilyManagerFactory and ColumnFamilyManagerAsyncFactory respectively.

ColumnConfiguration configuration = //instance ColumnConfigurationAsync configurationAsync = //instance ColumnFamilyManagerFactory managerFactory = configuration.get(); ColumnFamilyManagerAsyncFactory managerAsyncFactory = configurationAsync.getAsync();

If a database has support for both synchronous and asynchronous, it may use UnaryColumnConfiguration that implements both document configurations.

UnaryColumnConfiguration unaryDocumentConfiguration = //instance ColumnFamilyManagerFactory managerFactory = unaryDocumentConfiguration.get(); ColumnFamilyManagerAsyncFactory managerAsyncFactory = unaryDocumentConfiguration .getAsync();

## **3.7.4. Key Value Configuration**

On the key-value configuration, there is KeyValueConfiguration to BucketManagerFactory.

```
KeyValueConfiguration configuration = //instance
BucketManagerFactory managerFactory = configuration.get();
```
## **3.8. The diversity on NoSQL database**

In NoSQL world, beyond the several types, it's trivial a particular database has features that do

exist on this provider. When there is a change among the types, column family, and document collection, there is a considerable change. Notably, with a switch to the same kind such as column family to column family, e.g., Cassandra to HBase, there is the same problem once Cassandra has featured such as Cassandra query language and consistency level. The communication API allows looking the variety on NoSQL database. The configurations classes, and entity factory return specialist class from a provider.

```
  public interface ColumnFamilyManagerFactory<SYNC extends ColumnFamilyManager>
extends AutoCloseable {
    SYNC get(String database);
}
```
A ColumnFamilyManagerFactory returns a class that implements ColumnFamilyManager. E.g.: Using a particular resource from Cassandra driver.

```
CassandraConfiguration condition = new CassandraConfiguration();
try(CassandraDocumentEntityManagerFactory managerFactory = condition.get()) {
      CassandraColumnFamilyManager columnEntityManager = managerFactory.get(KEY_SPACE);
      ColumnEntity entity = ColumnEntity.of(COLUMN_FAMILY);
    Column id = Column.of("id", 10L);  entity.add(id);
    entity.add(Column.of("version", 0.001));
      entity.add(Column.of("name", "Diana"));
      entity.add(Column.of("options", Arrays.asList(1, 2, 3)));
      columnEntityManager.save(entity);
      //common implementation
      ColumnQuery query = ColumnQuery.of(COLUMN_FAMILY);
      query.and(ColumnCondition.eq(id));
      Optional<ColumnEntity> result = columnEntityManager.singleResult(query);
      //cassandra implementation
      columnEntityManager.save(entity, ConsistencyLevel.THREE);
      List<ColumnEntity> entities = columnEntityManager.cql("select * from
newKeySpace.newColumnFamily");
      System.out.println(entities);
}
```
# **Chapter 4. Mapping API Introduction**

The mapping level, to put it differently, has the same goals as either the JPA or ORM. In NoSQL world, the **OxM** then converts the entity object to a communication model.

This level is in charge to do integration among technologies such as Bean Validation. The Mapping API has annotations that make the Java developer's life easier. As a communication project, it must be extensible and configurable to keep the diversity of NoSQL database.

To go straight and cover the four NoSQL types, this API has four domains:

- org.jnosql.persistence.column
- org.jnosql.persistence.document
- org.jnosql.persistence.graph
- org.jnosql.persistence.key

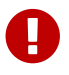

The package name might change on the Jakarta EE process.

## **4.1. The Mapping structure**

The mapping API has six parts:

- The **persistence-core**: The mapping common project.
- The **persistence-configuration**: The configuration in mapper.
- The **persistence-column**: The mapping to column NoSQL database.
- The **persistence-document**: The mapping to document NoSQL database.
- The **persistence-key-value**: The mapping to key-value NoSQL database.
- The **persistence-graph**: The mapping to Graph NoSQL database.
- The **persistence-validation**: The support to Bean Validation

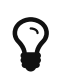

Each module works separately as a Communication API.

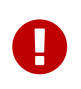

Like communication API, there is a support for database diversity. This project has extensions for each database types on the database mapping level.

## **4.2. Models Annotation**

As mentioned previously, the Mapping API has annotations that make the Java developer's life easier; these annotations have two categories:

- Annotation Models
- Qualifier annotation

## **4.2.1. Annotation Models**

The annotation model is to convert the entity model to the entity on communication, the communication entity:

- Entity
- Column
- MappedSuperclass
- Id
- Embeddable
- Convert

The JNoSQL Mapping does not require the getter and setter methods to the fields, however, the Entity class must have a non-private constructor with no parameters.

#### **Entity**

This annotation maps the class to Eclipse JNoSQL. It has a unique attribute called name. This attribute is to inform either the column family name or the document collection name, etc. The default value is the simple name of a class; for example, given the org.jnosql.demo.Person class, the default name will be Person.

```
@Entity
public class Person {
}
```

```
@Entity("name")
public class Person {
}
```
An entity as a field will incorporate as a sub-entity. E.g., In a document, this entity field will convert to a subdocument.

```
@Entity
public class Person {
      @Id
      private Long id;
      @Column
      private String name;
      @Column
      private Address address;
}
@Entity
public class Address {
      @Column
      private String street;
      @Column
      private String city;
}
{
      "_id":10,
      "name":"Ada Lovelave",
      "address":{
```
"city":"São Paulo",

"street":"Av nove de julho"

```
Column
```
}

}

This annotation is to define which fields on an Entity will be persisted. It also has a unique attribute name to specify that name on Database, and the default value is the field name.

```
@Entity
public class Person {
      @Column
      private String nickname;
      @Column("native_mapper")
      private String name;
      @Column
      private List<String> phones;
      //ignored
      private String address;
}
```
#### **MappedSuperclass**

If this annotation is on the parent class, it will persist its information as well. So, beyond the son class, it will store any field that is in Parent class with Column annotation.

```
@Entity
public class Dog extends Animal {
      @Column
      private String name;
}
@MappedSuperclass
public class Animal {
      @Column
      private String race;
      @Column
      private Integer age;
}
```
On this sample above, when saving a Dog instance, it saves the Animal case too; explicitly, will save the field's name, race, and age.

#### **Id**

It shows which attribute is the id, or the key in key-value types. Thus, the value will be the remaining information. It has an attribute as the Column to define the native name. However, the default value of this annotation is \_id. The way of storing the class will depend on the database driver.

```
@Entity
public class User implements Serializable {
      @Id
      private String userName;
      private String name;
      private List<String> phones;
      }
```
#### **Embeddable**

Defines a class whose instances are stored as an intrinsic part of an owning entity and share the identity of the object.

```
@Entity
public class Book {
      @Column
      private String name;
      @Column
      private Author author;
}
@Embeddable
public class Author {
      @Column
      private String name;
      @Column
      private Integer age;
}
```
#### **Convert**

As Communication, the Mapping API has a converter at abstraction level. This feature is useful, e.g., to cipher a field, String to String, or just to do a conversion to a custom type using annotation. The Converter annotation has a parameter, and an AttributeConverter implementation class can be used. E.g., the sample below shows how to create a converter to a custom Money class.

```
@Entity
public class Worker {
      @Column
      private String name;
      @Column
      private Job job;
      @Column("money")
      @Convert(MoneyConverter.class)
      private Money salary;
}
public class MoneyConverter implements AttributeConverter<Money, String>{
      @Override
      public String convertToDatabaseColumn(Money attribute) {
          return attribute.toString();
      }
      @Override
      public Money convertToEntityAttribute(String dbData) {
          return Money.parse(dbData);
      }
}
public class Money {
      private final String currency;
      private final BigDecimal value;
//....
}
```
#### **Collection**

The Mapping layer has support for java.util.Collection to both simple elements such as String, Integer, that will send to the communication API the exact value and class that has fields inside, once the class has either Entity or Embedded annotation; otherwise, will post as the first scenario, like String or any amount without converter process.

It has support to:

- java.util.Deque
- java.util.Queue
- java.util.List
- java.util.Iterable
- java.util.NavigableSet
- java.util.SortedSet
- java.util.HashSet

```
@Entity
public class Person {
      @Id
      private Long id;
      @Column
      private String name;
      @Column
      private List<String> phones;
      @Column
      private List<Address> address;
}
@Embeddable
public class Address {
      @Column
      private String street;
      @Column
      private String city;
}
{
      "_id": 10,
      "address":[
           {
               "city":"São Paulo",
               "street":"Av nove de julho"
           },
           {
```

```
  "city":"Salvador",
                "street":"Rua Engenheiro Jose Anasoh"
           }
       ],
       "name":"Name",
       "phones":[
           "234",
           "432"
      ]
}
```
## **4.2.2. Qualifier annotation**

That is important to work with more than one type of the same application.

```
@Inject
private DocumentRepository repositoryA;
@Inject
private DocumentRepository repositoryB;
```
Two injections with the same interface, CDI throws an ambiguous exception. There is the Database qualifier to fix this problem. It has two attributes:

- **DatabaseType**: The database type, key-value, document, column, graph.
- **provider**: The provider's database name, e.g., "cassandra", "hbase", "mongodb". So, using the Database qualifier:

```
@Inject
@Database(value = DatabaseType.DOCUMENT, provider = "databaseA")
private DocumentRepository repositoryA;
@Inject
@Database(value = DatabaseType.DOCUMENT, provider = "databaseB")
private DocumentRepository repositoryB;
```
Beyond this annotation, the producer method with the entity manager is required.

The benefit of using this qualifier instead of creating a new one is that if the Manager Entity is produced using Database as a qualifier, it will create classes such as DocumentRepository, ColumnRepository, etc. automatically. ==== ConfigurationUnit

Storage of the database's configuration such as password and users outside the code is important; Eclipse JNoSQL has the ConfigurationUnit annotation that reads the configuration from a file such as XML, YAML, and JSON file and inject to create a factory. The default configuration structure is within either a **META-INF** or **WEB-INF** folder.

#### **JSON file structure**

```
\overline{a}  {
         "description":"that is the description",
         "name":"name",
         "provider":"class",
         "settings":{
            "key":"value"
         }
     },
     {
         "description":"that is the description",
         "name":"name-2",
         "provider":"class",
         "settings":{
             "key":"value"
         }
     }
]
```
#### **XML file structure**

```
<?xml version="1.0" encoding="UTF-8"?>
<configurations>
     <configuration>
        <description>that is the description</description>
        <name>name</name>
        <provider>class</provider>
        <settings>
           <entry>
               <key>key2</key>
               <value>value2</value>
           </entry>
           <entry>
             <key>key</key>
               <value>value</value>
           </entry>
        </settings>
     </configuration>
</configurations>
```
#### **YAML file structure**

```
configurations:
      - description: that is the description
        name: name
        provider: class
        settings:
           key: value
           key2: value2
```
#### **Injection of the code**

With the configuration file, the next step is to inject the dependency into the application. The default behavior supports the following classes:

- BucketManagerFactory
- DocumentCollectionManagerAsyncFactory
- DocumentCollectionManagerAsyncFactory
- ColumnFamilyManagerAsyncFactory
- ColumnFamilyManagerAsyncFactory

```
@Inject
@ConfigurationUnit(fileName = "column.xml", name = "name")
private ColumnFamilyManagerFactory<?> factoryA;
@Inject
@ConfigurationUnit(fileName = "document.json", name = "name-2")
private DocumentCollectionManagerFactory factoryB;
@Inject
@ConfigurationUnit
```
private BucketManagerFactory factoryB;

## **4.3. Template classes**

The template offers convenient operations to create, update, delete, query, and provides a mapping between your domain objects and communication API. The templates classes have the goal to persist an Entity Model through a communication API. It has three components:

- **Converter**: That converts the Entity to a communication level API.
- **EntityManager**: The EntityManager for communication.
- **Workflow**: That defines the workflow when either you save or update an entity. These events are useful when you, e.g., want to validate data before being saved. See the following picture:

The default workflow has six events:

1. **firePreEntity**: The Object received from mapping.

- 2. **firePreEntityDataBaseType**: Just like the previous event, however, to a specific database; in other words, each database has a particular event.
- 3. **firePreAPI**: The object converted to a communication layer.
- 4. **firePostAPI**: The entity connection as a response from the database.
- 5. **firePostEntity**: The entity model from the API low level from the firePostAPI.
- 6. **firePostEntityDataBaseType**: Just like the previous event, however, to a specific database. In other words, each database has a particular event.

## **4.3.1. DocumentTemplate**

This template has the duty to be a bridge between the entity model and communication API to document collection. It has two classes; DocumentTemplate and DocumentTemplateAsync - one for the synchronous and the other for the asynchronous work.

The DocumentTemplate is the document template for the synchronous tasks. It has three components:

- **DocumentEntityConverter**: That converts an entity to communication API, e.g., The Person to DocumentEntity.
- **DocumentCollectionManager**: The document collection entity manager.
- **DocumentWorkflow**: The workflow to update and insert methods.

```
DocumentTemplate template = //instance
Person person = new Person();
person.setAddress("Olympus");
person.setName("Artemis Good");
person.setPhones(Arrays.asList("55 11 94320121", "55 11 94320121"));
person.setNickname("artemis");
List<Person> people = Collections.singletonList(person);
Person personUpdated = template.insert(person);
template.insert(people);
template.insert(person, Duration.ofHours(1L));
template.update(person);
template.update(people);
```
To both remove and retrieve information from document collection, there are **DocumentQuery** and **DocumentDeleteQuery**.

```
DocumentQuery query = select().from("Person").where("address").eq("Olympus").build();
List<Person> peopleWhoLiveOnOlympus = template.find(query);
Optional<Person> artemis = template.singleResult(select().from("Person")
                  .where("nickname").eq("artemis").build());
DocumentDeleteQuery deleteQuery = delete().from("Person").where("address").eq("
Olympus").build();
template.delete(deleteQuery);
```
Both **DocumentQuery** and **DocumentDeleteQuery** query won't convert the Object to native fields. However, there is **DocumentQueryMapperBuilder** that creates both queries types reading the Class then switching to the native fields through annotations.

```
@Entity
public class Person {
      @Id("native_id")
      private long id;
      @Column
      private String name;
      @Column
      private int age;
}
```

```
@Inject
private DocumentQueryMapperBuilder mapperBuilder;
public void mapper() {
   DocumentQuery query = mapperBuilder.selectFrom(Person.class).where("id").gte(10)
.build();
    //translating: select().from("Person").where("native_id").gte(10L).build();
   DocumentDeleteQuery deleteQuery = mapperBuilder.deleteFrom(Person.class).where("id"
).eq("20").build();
   //translating: delete().from("Person").where("native_id").gte(10L).build();
}
```
To use a document template, just follow the CDI style and put an @Inject on the field.

@Inject private DocumentTemplate template;

The next step is to produce a **DocumentCollectionManager:**

```
@Produces
public DocumentCollectionManager getManager() {
      DocumentCollectionManager manager = //instance
      return manager;
}
```
To work with more than one Document Template, there are two approaches:

1) Using qualifiers:

```
@Inject
@Database(value = DatabaseType.DOCUMENT, provider = "databaseA")
private DocumentTemplate templateA;
@Inject
@Database(value = DatabaseType.DOCUMENT, provider = "databaseB")
private DocumentTemplate templateB;
//producers methods
@Produces
@Database(value = DatabaseType.DOCUMENT, provider = "databaseA")
public DocumentCollectionManager getManagerA() {
      DocumentCollectionManager manager = //instance
      return manager;
}
@Produces
@Database(value = DatabaseType.DOCUMENT, provider = "databaseB")
public DocumentCollectionManager getManagerB() {
      DocumentCollectionManager manager = //instance
      return manager;
}
```
2) Using the **DocumentTemplateProducer** class:

```
@Inject
private DocumentTemplateProducer producer;
public void sample() {
     DocumentCollectionManager managerA = //instance;
     DocumentCollectionManager managerB = //instance
     DocumentTemplate templateA = producer.get(managerA);
     DocumentTemplate templateB = producer.get(managerB);
}
```
### **4.3.2. DocumentTemplateAsync**

The DocumentTemplateAsync is the document template for the asynchronous tasks. It has two components:

- **DocumentEntityConverter:** That converts an entity to communication API, e.g., The Person to DocumentEntity.
- **DocumentCollectionManagerAsync:** The asynchronous document collection entity manager.

```
DocumentTemplateAsync templateAsync = //instance
Person person = new Person();
person.setAddress("Olympus");
person.setName("Artemis Good");
person.setPhones(Arrays.asList("55 11 94320121", "55 11 94320121"));
person.setNickname("artemis");
List<Person> people = Collections.singletonList(person);
Consumer<Person> callback = p \rightarrow \{\};
templateAsync.insert(person);
templateAsync.insert(person, Duration.ofHours(1L));
templateAsync.insert(person, callback);
templateAsync.insert(people);
templateAsync.update(person);
templateAsync.update(person, callback);
templateAsync.update(people);
```
For information removal and retrieval, there are **DocumentQuery** and **DocumentDeleteQuery** respectively; also, the callback method can be used.

```
Consumer<\text{list}<\text{Person}>>\text{ callbackPeople} = p \rightarrow \{\};Consumer<Void> voidCallBack = v ->{};
templateAsync.find(query, callBackPeople);
templateAsync.delete(deleteQuery);
templateAsync.delete(deleteQuery, voidCallBack);
```
To use a document template, just follow the CDI style and put an @Inject on the field.

@Inject private DocumentTemplateAsync template;

The next step is to produce a **DocumentCollectionManagerAsync:**

```
@Produces
public DocumentCollectionManagerAsync getManager() {
      DocumentCollectionManagerAsync managerAsync = //instance
      return manager;
}
```
To work with more than one Document Template, there are two approaches:

1) Using qualifiers:

```
@Inject
@Database(value = DatabaseType.DOCUMENT, provider = "databaseA")
private DocumentTemplateAsync templateA;
@Inject
@Database(value = DatabaseType.DOCUMENT, provider = "databaseB")
private DocumentTemplateAsync templateB;
//producers methods
@Produces
@Database(value = DatabaseType.DOCUMENT, provider = "databaseA")
public DocumentCollectionManagerAsync getManagerA() {
     DocumentCollectionManager manager = //instance
     return manager;
}
@Produces
@Database(value = DatabaseType.DOCUMENT, provider = "databaseB")
public DocumentCollectionManagerAsync getManagerB() {
      DocumentCollectionManager manager = //instance
      return manager;
}
```
2) Using the **DocumentTemplateAsyncProducer**:

```
@Inject
private DocumentTemplateAsyncProducer producer;
public void sample() {
     DocumentCollectionManagerAsync managerA = //instance;
     DocumentCollectionManagerAsync managerB = //instance
     DocumentTemplateAsync templateA = producer.get(managerA);
     DocumentTemplateAsync templateB = producer.get(managerB);
}
```
## **4.3.3. ColumnTemplate**

This template has the duty to be a bridge between the entity model and the communication to a column family. It has two classes; ColumnTemplate and ColumnTemplateAsync - one for the synchronous and the other for the asynchronous work.

The ColumnTemplate is the column template for the synchronous tasks. It has three components:

- **ColumnEntityConverter**: That converts an entity to communication API, e.g., The Person to ColumnFamilyEntity.
- **ColumnCollectionManager**: The communication column family entity manager.
- **ColumnWorkflow**: The workflow to update and insert methods.

```
ColumnTemplate template = //instance
Person person = new Person();
person.setAddress("Olympus");
person.setName("Artemis Good");
person.setPhones(Arrays.asList("55 11 94320121", "55 11 94320121"));
person.setNickname("artemis");
List<Person> people = Collections.singletonList(person);
Person personUpdated = template.insert(person);
template.insert(people);
template.insert(person, Duration.ofHours(1L));
template.update(person);
template.update(people);
```
For information removal and retrieval, there are **ColumnQuery** and **ColumnDeleteQuery** respectively; also, the callback method can be used.

```
ColumnQuery query = select().from("Person").where("address").eq("Olympus").build();
List<Person> peopleWhoLiveOnOlympus = template.select(query);
Optional<Person> artemis = template.singleResult(select().from("Person").where(
"nickname").eq("artemis").build());
ColumnDeleteQuery deleteQuery = delete().from("Person").where("address").eq("Olympus"
).build()
template.delete(deleteQuery);
```
Both **ColumnQuery** and **ColumnDeleteQuery** won't convert the Object to native fields. However, there is **ColumnQueryMapperBuilder** that creates both query types, reading the Class then switching to the native fields through annotations.

```
@Entity
public class Person {
      @Id("native_id")
      private long id;
      @Column
      private String name;
      @Column
      private int age;
}
```

```
@Inject
private ColumnQueryMapperBuilder mapperBuilder;
public void mapper() {
   ColumnQuery query = mapperBuilder.selectFrom(Person.class).where("id").gte(10).
build();
   //translating: select().from("Person").where("native_id").gte(10L).build();
   ColumnDeleteQuery deleteQuery = mapperBuilder.deleteFrom(Person.class).where("id")
.eq("20").build();
   //translating: delete().from("Person").where("native_id").gte(10L).build();
}
```
To use a column template, just follow the CDI style and put an @Inject on the field.

@Inject private ColumnTemplate template;

The next step is to produce a **ColumnFamilyManager**:

```
@Produces
public ColumnFamilyManager getManager() {
      ColumnFamilyManager manager = //instance
      return manager;
}
```
To work with more than one Column Template, there are two approaches:

1) Using qualifiers:

```
@Inject
@Database(value = DatabaseType.COLUMN, provider = "databaseA")
private ColumnTemplate templateA;
@Inject
@Database(value = DatabaseType.COLUMN, provider = "databaseB")
private ColumnTemplate templateB;
//producers methods
@Produces
@Database(value = DatabaseType.COLUMN, provider = "databaseA")
public ColumnFamilyManager getManagerA() {
      ColumnFamilyManager manager =//instance
      return manager;
}
@Produces
@Database(value = DatabaseType.COLUMN, provider = "databaseB")
public ColumnFamilyManager getManagerB() {
      ColumnFamilyManager manager = //instance
      return manager;
}
```
2) Using the **ColumnTemplateProducer** class:

```
@Inject
private ColumnTemplateProducer producer;
public void sample() {
     ColumnFamilyManager managerA = //instance;
     ColumnFamilyManager managerB = //instance
     ColumnTemplate templateA = producer.get(managerA);
     ColumnTemplate templateB = producer.get(managerB);
}
```
#### **ColumnTemplateAsync**

The ColumnTemplateAsync is the document template for the asynchronous tasks. It has two components:

- **ColumnEntityConverter:** That converts an entity to communication API, e.g., The Person to ColumnFamilyEntity.
- **ColumnFamilyManagerAsync:** The asynchronous communication column family entity manager.

```
ColumnTemplateAsync templateAsync = //instance
Person person = new Person();
person.setAddress("Olympus");
person.setName("Artemis Good");
person.setPhones(Arrays.asList("55 11 94320121", "55 11 94320121"));
person.setNickname("artemis");
List<Person> people = Collections.singletonList(person);
Consumer<Person> callback = p \rightarrow \{\};
templateAsync.insert(person);
templateAsync.insert(person, Duration.ofHours(1L));
templateAsync.insert(person, callback);
templateAsync.insert(people);
templateAsync.update(person);
templateAsync.update(person, callback);
templateAsync.update(people);
```
For information removal and retrieval, there are **ColumnQuery** and **ColumnDeleteQuery**, respectively; also, the callback method can be used.

```
Consumer<List<Person>> callBackPeople = p -> {};
Consumer<Void> voidCallBack = v ->{};
templateAsync.select(query, callBackPeople);
templateAsync.delete(deleteQuery);
templateAsync.delete(deleteQuery, voidCallBack);
```
To use a column template just follow the CDI style and put an @Inject on the field.

@Inject private ColumnTemplateAsync template;

The next step is to produce a **ColumnFamilyManagerAsync:**

```
@Produces
public ColumnFamilyManagerAsync getManager() {
      ColumnFamilyManagerAsync managerAsync = //instance
      return manager;
}
```
To work with more than one Column Template, there are two approaches:

1) Using qualifiers:

```
@Inject
@Database(value = DatabaseType.COLUMN, provider = "databaseA")
private ColumnTemplateAsync templateA;
@Inject
@Database(value = DatabaseType.COLUMN, provider = "databaseB")
private ColumnTemplateAsync templateB;
//producers methods
@Produces
@Database(value = DatabaseType.COLUMN, provider = "databaseA")
public ColumnFamilyManagerAsync getManagerA() {
      ColumnFamilyManagerAsync manager = //instance
      return manager;
}
@Produces
@Database(value = DatabaseType.COLUMN, provider = "databaseB")
public ColumnFamilyManagerAsync getManagerB() {
      ColumnFamilyManagerAsync manager = //instance
      return manager;
}
```
2) Using the **ColumnTemplateAsyncProducer**:

```
@Inject
private ColumnTemplateAsyncProducer producer;
public void sample() {
    ColumnFamilyManagerAsync managerA = //instance;
    ColumnFamilyManagerAsync managerB = //instance
    ColumnTemplateAsync templateA = producer.get(managerA);
    ColumnTemplateAsync templateB = producer.get(managerB);
}
```
## **4.3.4. Key-Value template**

The KeyValueTemplate is the template for synchronous tasks. It has three components: The KeyValueTemplate is responsible for the persistence of an entity in a key-value database. It is composed basically of three components.

- **KeyValueEntityConverter**: That converts an entity to communication API, e.g., The Person to KeyValueEntity.
- **BucketManager**: The key-value entity manager.
- **KeyValueWorkflow**: The workflow to put method.

```
KeyValueTemplate template = null;
User user = new User();
user.setNickname("ada");
user.setAge(10);
user.setName("Ada Lovelace");
List<User> users = Collections.singletonList(user);
template.put(user);
template.put(users);
Optional<Person> ada = template.get("ada", Person.class);
Iterable<Person> usersFound = template.get(Collections.singletonList("ada"), Person
.class);
```
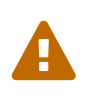

To key-value templates, both Entity and @Id, are required. The @Id identifies the key, and the whole entity will be the value. The API won't cover how this value persists this entity at NoSQL database.

To use a key-value template, just follow the CDI style and put an @Inject on the field.

@Inject private KeyValueTemplate template;

The next step is to produce a **BucketManager**:

```
@Produces
public BucketManager getManager() {
      BucketManager manager = //instance
      return manager;
}
```
To work with more than one key-value Template, there are two approaches: 1) Using qualifiers:

```
@Inject
@Database(value = DatabaseType.KEY_VALUE, provider = "databaseA")
private KeyValueTemplate templateA;
@Inject
@Database(value = DatabaseType.KEY_VALUE, provider = "databaseB")
private KeyValueTemplate templateB;
//producers methods
@Produces
@Database(value = DatabaseType.KEY_VALUE, provider = "databaseA")
public BucketManager getManagerA() {
      DocumentCollectionManager manager =//instance
      return manager;
}
@Produces
@Database(value = DatabaseType.KEY_VALUE, provider = "databaseB")
public DocumentCollectionManager getManagerB() {
      BucketManager manager = //instance
      return manager;
}
```
2) Using the **KeyValueTemplateProducer** class:

```
@Inject
private KeyValueTemplateProducer producer;
public void sample() {
      BucketManager managerA = //instance;
      BucketManager managerB = //instance
      KeyValueTemplate templateA = producer.get(managerA);
      KeyValueTemplate templateB = producer.get(managerB);
}
```
## **4.3.5. Graph template**

The GraphTemplate is the column template for synchronous tasks. It has three components: The GraphTemplate is responsible for the persistence of an entity in a Graph database using [Apache](http://tinkerpop.apache.org/) [Tinkerpop](http://tinkerpop.apache.org/). It is composed basically of three components.

- **GraphConverter**: That converts an entity to communication API, e.g., The Person to Vertex.
- **Graph**: A Graph is a container object for a collection of Vertex, Edge, VertexProperty, and Property objects.
- **GraphWorkflow**: The workflow to update and insert methods.

```
GraphTemplate template = //instance
Person person = new Person();
person.setAddress("Olympus");
person.setName("Artemis Good");
person.setPhones(Arrays.asList("55 11 94320121", "55 11 94320121"));
person.setNickname("artemis");
List<Person> people = Collections.singletonList(person);
Person personUpdated = template.insert(person);
template.insert(people);
template.insert(person, Duration.ofHours(1L));
template.update(person);
template.update(people);
```
#### **Create the Relationship Between Them (EdgeEntity)**

```
Person poliana =...//instance;
Book shack =...//instance;
EdgeEntity edge = graphTemplate.edge(poliana, "reads", shack);
reads.add("where", "Brazil");
Person out = edge.getOutgoing();
Book in = edge.getIncoming();
```
#### **Querying with traversal**

To run a query in Graph with Gremlin, there are traversal interfaces. These interfaces are lazy; in other words, they just run after any finalizing method.

E.g.:

In the scenario, there is a marketing campaign, and the target is:

- An engineer
- The salary is higher than \$3,000
- The age is between 20 and 25 years old

```
List<Person> developers = graph.getTraversalVertex()
       .has("salary", gte(3 \ 0000))
       .has("age", between(20, 25))
         .has("occupation", "Developer")
         .<Person>stream().collect(toList());
```
The next step is to return the engineer's friends.

```
List<Person> developers = graph.getTraversalVertex()
        .has("salary", gte(3 \ 0000))
        .has("age", between(20, 25))
          .has("occupation", "Developer")
          .<Person>stream().out("knows").collect(toList());
```
To use a graph template, just follow the CDI style and put an @Inject on the field.

@Inject private GraphTemplate template;

The next step: make a **Graph** instance eligible to CDI, applying the producers method:

```
@Produces
public Graph getManager() {
      Graph graph = //instance
      return graph;
}
```
To work with more than one Graph Template, there are two approaches:

1) Using qualifiers:

```
@Inject
@Database(value = DatabaseType.GRAPH, provider = "databaseA")
private GraphTemplate templateA;
@Inject
@Database(value = DatabaseType.GRAPH, provider = "databaseB")
private GraphTemplate templateB;
//producers methods
@Produces
@Database(value = DatabaseType.GRAPH, provider = "databaseA")
public Graph getManagerA() {
      Graph manager =//instance
      return graph;
}
@Produces
@Database(value = DatabaseType.GRAPH, provider = "databaseB")
public Graph getManagerB() {
    Graph graph = // instance
      return graph;
}
```
#### 2) Using the **GraphTemplateProducer** class:

```
@Inject
private GraphTemplateProducer producer;
public void sample() {
  Graph graphA = //instance;
  Graph qraphB = //instance
    GraphTemplate templateA = producer.get(graphA);
    GraphTemplate templateB = producer.get(graphB);
}
```
## **4.3.6. Querying by text at Mapping API**

As in communication layer, the Mapping has a query by text. Both communication and Mapping have the query and prepare methods, however, at the Mapping API, it will convert the fields and entities to native names from the Entity and Column annotations.

#### **Key-Value**

In the Key-value database, there is a KeyValueTemplate in this NoSQL storage technology. Usually, all the operations are defined by the ID. Therefore, it has a smooth query.

```
KeyValueTemplate template = ...;
List<User> users = template.query("get \"Diana\"");
template.query("remove \"Diana\"");
```
#### **Column-Family**

The column family has a little more complex structure; however, the search from the key is still recommended. E.g.: Both Cassandra and HBase have a secondary index, yet, neither have a guarantee about performance, and they usually recommend having a second table whose rowkey is your "secondary index" and is only being used to find the rowkey needed for the actual table. Given Person as an entity, then we would like to operate from the field ID, which is the entity from the Entity.

```
ColumnTemplate template = ...;
List<Person> result = template.query("select * from Person where id = 1");
```
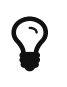

The main difference to run using a template instead of in a manager instance is the template will do a mapper as **ColumnQueryMapperBuilder** does.

#### **Document Collection**

The document types allow more complex queries, so with more complex entities with a document type, a developer can find from different fields more easily and naturally. Also, there are NoSQL

document types that support aggregations query, however, Eclipse JNoSQL does not support this yet. At the Eclipse JNoSQL API perspective, the document and column type is pretty similar, but with the document, a Java developer might do a query from a field that isn't a key and neither returns an unported operation exception or adds a secondary index for this. So, given the same Person entity with document NoSQL type, a developer can do more with queries, such as "person" between "age".

```
DocumentTemplate template = ...;
List<Person> result = template.query("select * from Person where age > 10");
```
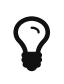

The main difference to run using a template instead of in a manager instance is the template will do a mapper as **DocumentQueryMapperBuilder** does.

#### **Graph**

If an application needs a recommendation engine or a full detail about the relationship between two entities in your system, it requires a graph database. A graph database has the vertex and the edge. The edge is an object that holds the relationship information about the edges and has direction and properties that make it perfect for maps or human relationship. To the Graph API, Eclipse JNoSQL uses the Apache Tinkerpop. Likewise, the GraphTemplate is a wrapper to convert a Java entity to Vertex in TinkerPop.

```
GraphTemplate template =...;
List<City> cities = template.query("g.V().hasLabel('City')");
```

```
PreparedStatement preparedStatement = documentTemplate.prepare("select * from Person
where name = @name");
preparedStatement.bind("name", "Ada");
List<Person> adas = preparedStatement.getResultList();
//to graph just keep using gremlin
PreparedStatement prepare = graphTemplate().prepare("g.V().hasLabel(param)");
prepare.bind("param", "Person");
List<Person> people = preparedStatement.getResultList();
```
## **4.4. Repository**

In addition to a template class, the Mapping API has the Repository. This interface helps the Entity repository to save, update, delete and retrieve information. To use Repository, you just need to create a new interface that extends the **Repository**.

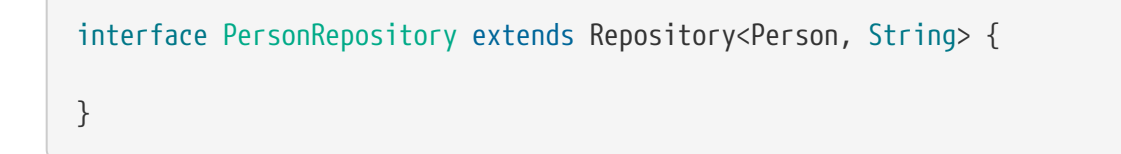

The qualifier is mandatory to define the database type that will be used at the injection point moment.

```
@Inject
@Database(DatabaseType.DOCUMENT)
private PersonRepository documentRepository;
@Inject
@Database(DatabaseType.COLUMN)
private PersonRepository columnRepository;
@Inject
@Database(DatabaseType.KEY_VALUE)
private PersonRepository keyValueRepository;
@Inject
@Database(DatabaseType.GRAPH)
private PersonRepository graphRepository;
```
And then, make any manager class (**ColumnFamilyManager**, **DocumentCollectionManager**, **BucketManager**, and **Graph**) eligible to CDI defining a method with Produces annotation.

```
@Produces
public DocumentCollectionManager getManager() {
    DocumentCollectionManager manager = //instance
    return manager;
}
@Produces
public ColumnFamilyManager getManager() {
    ColumnFamilyManager manager = //instance
    return manager;
}
@Produces
public BucketManager getManager() {
    BucketManager manager = //instance
    return manager;
}
@Produces
public Graph getGraph() {
  Graph graph = // instance
    return graph;
}
```
To work with multiple databases, you can use qualifiers:

```
@Inject
@Database(value = DatabaseType.DOCUMENT , provider = "databaseA")
private PersonRepository documentRepositoryA;
```

```
@Inject
@Database(value = DatabaseType.DOCUMENT , provider = "databaseB")
private PersonRepository documentRepositoryB;
@Inject
@Database(value = DatabaseType.COLUMN, provider = "databaseA")
private PersonRepository columnRepositoryA;
@Inject
@Database(value = DatabaseType.COLUMN, provider = "databaseB")
private PersonRepository columnRepositoryB;
@Inject
@Database(value = DatabaseType.KEY_VALUE, provider = "databaseA")
private UserRepository userRepositoryA;
@Inject
@Database(value = DatabaseType.KEY_VALUE, provider = "databaseB")
private UserRepository userRepositoryB;
@Inject
@Database(value = DatabaseType.GRAPH, provider = "databaseA")
private PersonRepository graphRepositoryA;
@Inject
@Database(value = DatabaseType.GRAPH, provider = "databaseB")
private PersonRepository graphRepositoryB;
//producers methods
@Produces
@Database(value = DatabaseType.COLUMN, provider = "databaseA")
public ColumnFamilyManager getColumnFamilyManagerA() {
   ColumnFamilyManager manager =//instance
   return manager;
}
@Produces
@Database(value = DatabaseType.COLUMN, provider = "databaseB")
public ColumnFamilyManager getColumnFamilyManagerB() {
   ColumnFamilyManager manager = //instance
    return manager;
}
@Produces
@Database(value = DatabaseType.DOCUMENT, provider = "databaseA")
public DocumentCollectionManager getDocumentCollectionManagerA() {
   DocumentCollectionManager manager = //instance
    return manager;
}
@Produces
```

```
@Database(value = DatabaseType.DOCUMENT, provider = "databaseB")
public DocumentCollectionManager DocumentCollectionManagerB() {
    DocumentCollectionManager manager = //instance
    return manager;
}
@Produces
@Database(value = DatabaseType.KEY_VALUE, provider = "databaseA")
public BucketManager getBucket() {
      BucketManager manager =//instance
      return manager;
}
@Produces
@Database(value = DatabaseType.KEY_VALUE, provider = "databaseB")
public BucketManager getBucketB() {
      BucketManager manager = //instance
      return manager;
}
@Produces
@Database(value = DatabaseType.GRAPH, provider = "databaseA")
public Graph getGraph() {
      Graph graph =//instance
      return graph;
}
@Produces
@Database(value = DatabaseType.GRAPH, provider = "databaseB")
public Graph getGraphB() {
    Graph graph = // instance
      return graph;
}
```
So, Eclipse JNoSQL will inject automatically.

```
PersonRepository repository = //instance
Person person = new Person();
person.setNickname("diana");
person.setName("Diana Goodness");
List<Person> people = Collections.singletonList(person);
repository.save(person);
repository.save(people);
```
## **4.4.1. Query by method**

The Repository also has a method query from the method name. These are the keywords:

- **findBy**: The prefix to find some information.
- **deleteBy**: The prefix to delete some information.

Also, the operators:

- And
- Or
- Between
- LessThan
- GreaterThan
- LessThanEqual
- GreaterThanEqual
- Like
- OrderBy
- OrderBy\_\\_\\_Desc
- OrderBy\_\\_\\_\ASC

```
interface PersonRepository extends Repository<Person, Long> {
      List<Person> findByAddress(String address);
      Stream<Person> findByName(String name);
      Stream<Person> findByNameOrderByNameAsc(String name);
      Optional<Person> findByNickname(String nickname);
      void deleteByNickName(String nickname);
}
```
Using these keywords, Mapping will create the queries.

## **4.4.2. Using Repository as an asynchronous way**

The RepositoryAsync interface works similarly as Repository but with asynchronous work.

```
@Inject
@Database(DatabaseType.DOCUMENT)
private PersonRepositoryAsync documentRepositoryAsync;
@Inject
@Database(DatabaseType.COLUMN)
private PersonRepositoryAsync columnRepositoryAsync;
```
In other words, just inject and then create an Entity Manager async with producers method.

```
PersonRepositoryAsync repositoryAsync = //instance
Person person = new Person();
person.setNickname("diana");
person.setName("Diana Goodness");
List<Person> people = Collections.singletonList(person);
repositoryAsync.save(person);
repositoryAsync.save(people);
```
Also, delete and retrieve information with a callback.

```
interface PersonRepositoryAsync extends RepositoryAsync<Person, Long> {
      void findByNickname(String nickname, Consumer<List<Person>> callback);
      void deleteByNickName(String nickname);
      void deleteByNickName(String nickname, Consumer<Void> callback);
}
```
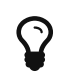

In the key-value resource, the **Repository** does not support method query resource; this database type has key oriented operations.

## **4.4.3. Using Query annotation**

The Repository interface contains all the trivial methods shared among the NoSQL implementations that a developer does not need to care. Also, there is a query method that does query based on the method name. Equally important, there are two new annotations: The Query and param, that defines the statement and set the values in the query respectively.

```
public interface PersonRepository extends Repository<Person, Long> {
      @Query("select * from Person")
      Optional<Person> findByQuery();
      @Query("select * from Person where id = @id")
      Optional<Person> findByQuery(@Param("id") String id);
}
```
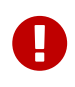

Remember, when a developer defines who that repository will be implemented from the CDI qualifier, the query will be executed to that defined type, given that, gremlin to Graph, JNoSQL key to key-value and so on.

## **4.4.4. How to Create Repository and RepositoryAsync implementation programmatically**

The Mapping API has support to create Repository programmatically to each NoSQL type, so there are **ColumnRepositoryProducer**, **DocumentRepositoryProducer**, **KeyValueRepositoryProducer**, **GraphRepositoryProducer** to column, document, key-value, graph repository implementation respectively. Each producer needs both the repository class and the manager instance to return a repository instance. The **ColumnRepositoryAsyncProducer** and **DocumentRepositoryAsyncProducer** have a method to create a RepositoryAsync instance that needs both an interface that extends RepositoryAsync and the manager async.

*Graph repository producer*

```
@Inject
private GraphRepositoryProducer producer;
public void anyMethod() {
    Graph graph = \ldots;//instance
      PersonRepository personRepository = producer.get(PersonRepository.class, graph);
}
```
*Key-value repository producer*

```
@Inject
private KeyValueRepositoryProducer producer;
public void anyMethod() {
      BucketManager manager = ...;//instance
      PersonRepository personRepository = producer.get(PersonRepository.class, manager);
}
```
*Column repository producer*

```
@Inject
private ColumnRepositoryProducer producer;
@Inject
private ColumnRepositoryAsyncProducer producerAsync;
public void anyMethod() {
      DocumentCollectionManager manager = ...;//instance
      DocumentCollectionManagerAsync managerAsync = ...;//instance
      PersonRepository personRepository = producer.get(PersonRepository.class, graph);
      PersonRepositoryAsync personRepositoryAsync = producerAsync.get
(PersonRepositoryAsync.class, graph);
}
```
#### *Document repository producer*

```
@Inject
private DocumentRepositoryProducer producer;
@Inject
private DocumentRepositoryAsyncProducer producerAsync;
public void anyMethod() {
      DocumentCollectionManager manager = ...;//instance
      DocumentCollectionManagerAsync managerAsync = ...;//instance
      PersonRepository personRepository = producer.get(PersonRepository.class, graph);
      PersonRepositoryAsync personRepositoryAsync =
producerAsync.get(PersonRepositoryAsync.class, graph);
}
@Inject
private ColumnRepositoryProducer producer;
@Inject
```

```
private ColumnRepositoryAsyncProducer producerAsync;
```

```
public void anyMethod() {
      ColumnFamilyManager manager = ...;//instance
      ColumnFamilyManagerAsync managerAsync = ...;//instance
      PersonRepository personRepository = producer.get(PersonRepository.class, manager);
      PersonRepositoryAsync personRepositoryAsync = producerAsync.get
(PersonRepositoryAsync.class, managerAsync);
}
```
@Inject private DocumentRepositoryProducer producer;

```
@Inject
private DocumentRepositoryAsyncProducer producerAsync;
```

```
public void anyMethod() {
      DocumentCollectionManager manager = ...;//instance
      DocumentCollectionManagerAsync managerAsync = ...;//instance
      PersonRepository personRepository = producer.get(PersonRepository.class, manager);
      PersonRepositoryAsync personRepositoryAsync = producerAsync.get
(PersonRepositoryAsync.class, managerAsync);
}
```
# **4.5. Bean Validation**

The Mapping has support to use [Bean Validation](http://beanvalidation.org/) (BV), which supports a plugin that, basically,

listens to an event from **preEntity** and executes the BV.

```
@Entity
public class Person {
      @Key
      @NotNull
      @Column
      private String name;
      @Min(21)
      @NotNull
      @Column
      private Integer age;
      @DecimalMax("100")
      @NotNull
      @Column
      private BigDecimal salary;
    \mathcal{O}Size(min = 1, max = 3)
      @NotNull
      @Column
      private List<String> phones;
}
```
In case of a validation problem in the project, a ConstraintViolationException will be thrown.

```
Person person = Person.builder()
                   .withAge(10)
                   .withName("Ada")
                   .withSalary(BigDecimal.ONE)
                   .withPhones(singletonList("123131231"))
                   .build();
repository.save(person);//throws a ConstraintViolationException
```
# **Chapter 5. References**

# **5.1. Frameworks**

# **Spring Data**

<http://projects.spring.io/spring-data/>

# **Hibernate OGM**

<http://hibernate.org/ogm/>

**Eclipselink** <http://www.eclipse.org/eclipselink/>

**Jdbc-json** <https://github.com/jdbc-json/jdbc-cb>

**Simba**

<http://www.simba.com/drivers/>

**Apache Tinkerpop** <http://tinkerpop.apache.org/>

**Apache Gora** <http://gora.apache.org/about.html>

# **Spring Data**

<http://projects.spring.io/spring-data/>

# **5.2. Databases**

# **ArangoDB**

<https://www.arangodb.com/>

# **Blazegraph**

<https://www.blazegraph.com/>

**Cassandra**

<http://cassandra.apache.org/>

# **CosmosDB**

<https://docs.microsoft.com/en-us/azure/cosmos-db/introduction>

**Couchbase**

<https://www.couchbase.com/>

**Elastic Search**

<https://www.elastic.co/>

#### **Grakn**

<https://grakn.ai/>

# **Hazelcast**

<https://hazelcast.com/>

#### **Hbase**

<https://hbase.apache.org/>

**Infinispan** <http://infinispan.org/>

# **JanusGraph IBM**

<https://www.ibm.com/cloud/compose/janusgraph>

# **Janusgraph**

<http://janusgraph.org/>

#### **Linkurio**

<https://linkurio.us/>

#### **Keylines**

<https://cambridge-intelligence.com/keylines/>

#### **MongoDB**

<https://www.mongodb.com/>

#### **Neo4J**

<https://neo4j.com/>

#### **OriendDB**

<https://orientdb.com/why-orientdb/>

#### **RavenDB**

<https://ravendb.net/>

### **Redis**

<https://redis.io/>

#### **Riak**

<http://basho.com/>

#### **Scylladb**

<https://www.scylladb.com/>

#### **Stardog**

<https://www.stardog.com/>

# **TitanDB**

<http://titan.thinkaurelius.com/>

# **5.3. Articles**

# **Graph Databases for Beginners: ACID vs. BASE Explained**

<https://neo4j.com/blog/acid-vs-base-consistency-models-explained/>

# **Base: An Acid Alternative**

<https://queue.acm.org/detail.cfm?id=1394128>

# **Understanding the CAP Theorem**

<https://dzone.com/articles/understanding-the-cap-theorem>

# **Wikipedia CAP theorem**

[https://en.wikipedia.org/wiki/CAP\\_theorem](https://en.wikipedia.org/wiki/CAP_theorem)

# **List of NoSQL databases**

<http://nosql-database.org/>